# **Table of Contents**

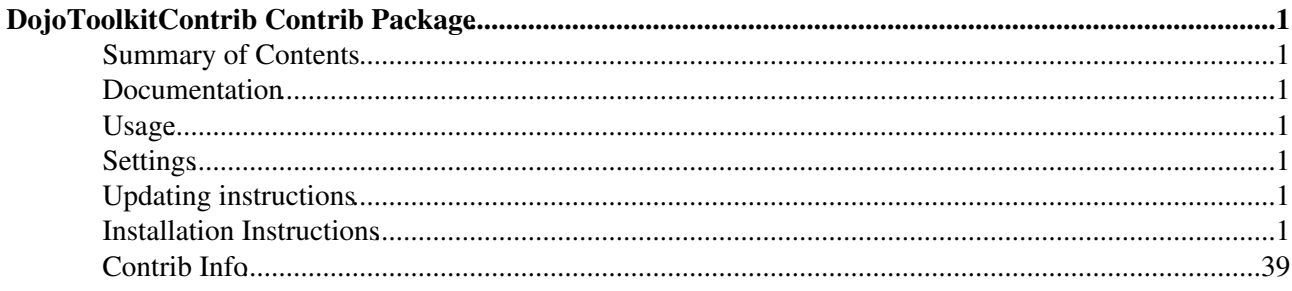

# <span id="page-1-0"></span>**DojoToolkitContrib Contrib Package**

# <span id="page-1-1"></span>**Summary of Contents**

Contains an un-archived and ready for use copy of dojo toolkit 1.2.3 - see <http://dojotoolkit.org/>

# <span id="page-1-2"></span>**Documentation**

see the [The Dojo Book](http://dojotoolkit.org/book/dojo-book-1-0)

### <span id="page-1-3"></span>**Usage**

This Contrib is a conveinience package, and should be used in conjunction with another Foswiki Extension such as [Foswiki:Extensions.RestPlugin.](http://foswiki.org/Extensions.RestPlugin)

It contains one function

```
Foswiki::Contrib::DojoToolkitContrib::requireJS(dojoModuleName), that
will add the dojo.js script to the HTML header, and add the =dojo.require
calls in order.
```
# <span id="page-1-4"></span>**Settings**

Settings are stored as preferences variables. To reference a setting write **%<plugin>\_<setting>%**, e.g. **%DOJOTOOLKITCONTRIB\_STUB%**

- One line description:
	- $\triangle$  Set SHORTDESCRIPTION = Adds Dojo Toolkit javascript to Foswiki.
- Name of the perl package  $\triangle$  Set STUB = %\$STUB%

# <span id="page-1-5"></span>**Updating instructions**

If you're going to update the version of Dojo in the contrib, please use the oloowoing command in the DojoToolkitContrib/pub/Foswiki/%TOPIC/ directory

- $\bullet$  find . \! -regex '.\*\.svn.\*' -exec rm '{}' \; (this will remove all the existing files from your checkout)
- tar zxvf /Users/sven/Desktop/dojo-release-1.1.0.tar.gz
- if the untar created a new directory **@** move the contents up on, to overlay the original Foswiki files
- svn rm the files that are missing (these have been removed from the latest release. (svn stat | sed 's/!/svn rm/' | sh)
- svn add the files that are new. (svn stat | sed 's/?/svn add/' | sh)
- update the MANIFEST (find pub ! -wholename '\*.svn\*' >> lib/Foswiki/Contrib/DojoToolkitContrib/MANIFEST)
- commit the new versions

### <span id="page-1-6"></span>**Installation Instructions**

• Download the ZIP file from the Plugin web (see below)

Unzip **DojoToolkitContrib.zip** in your Foswiki installation directory. Content:

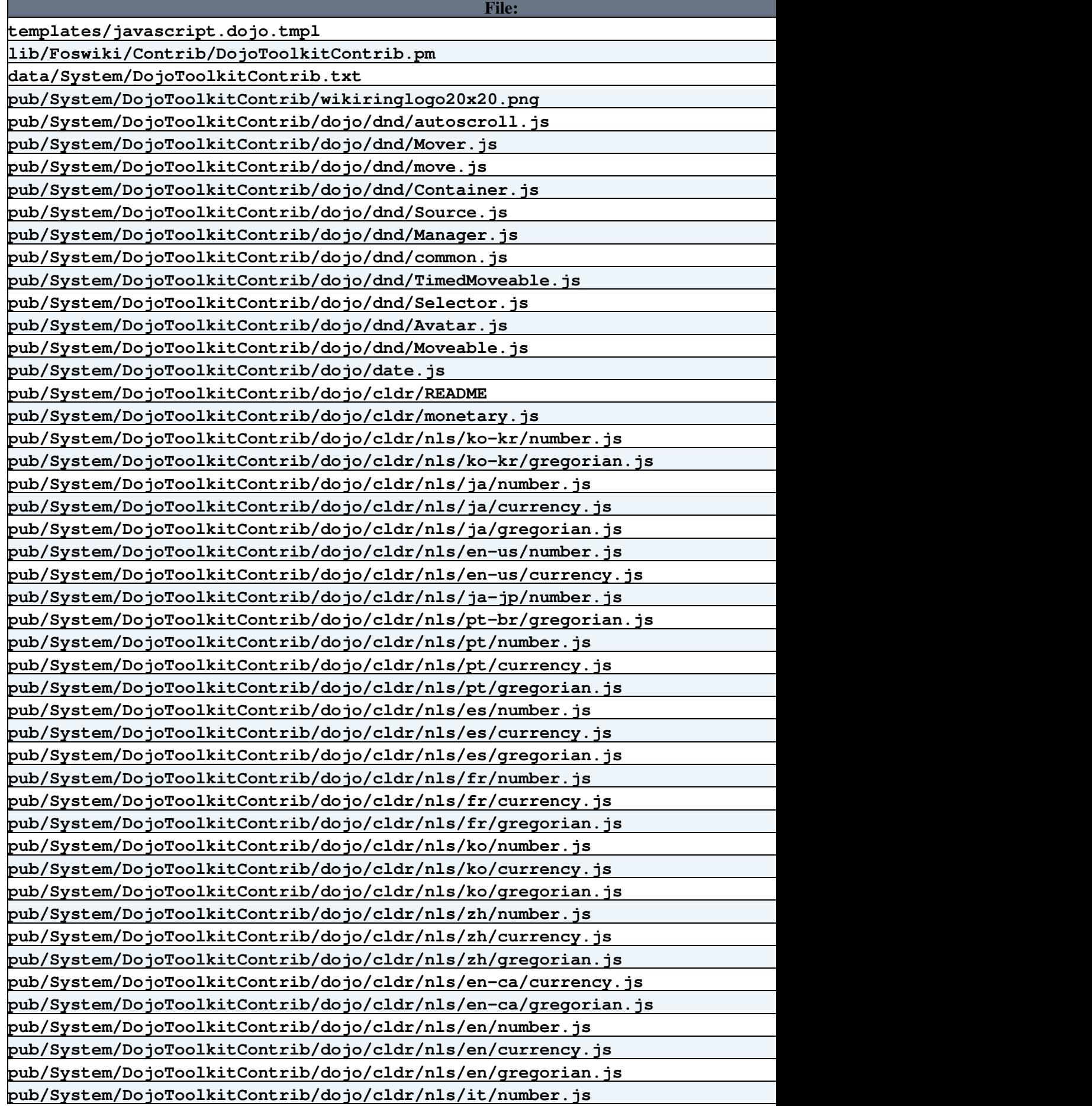

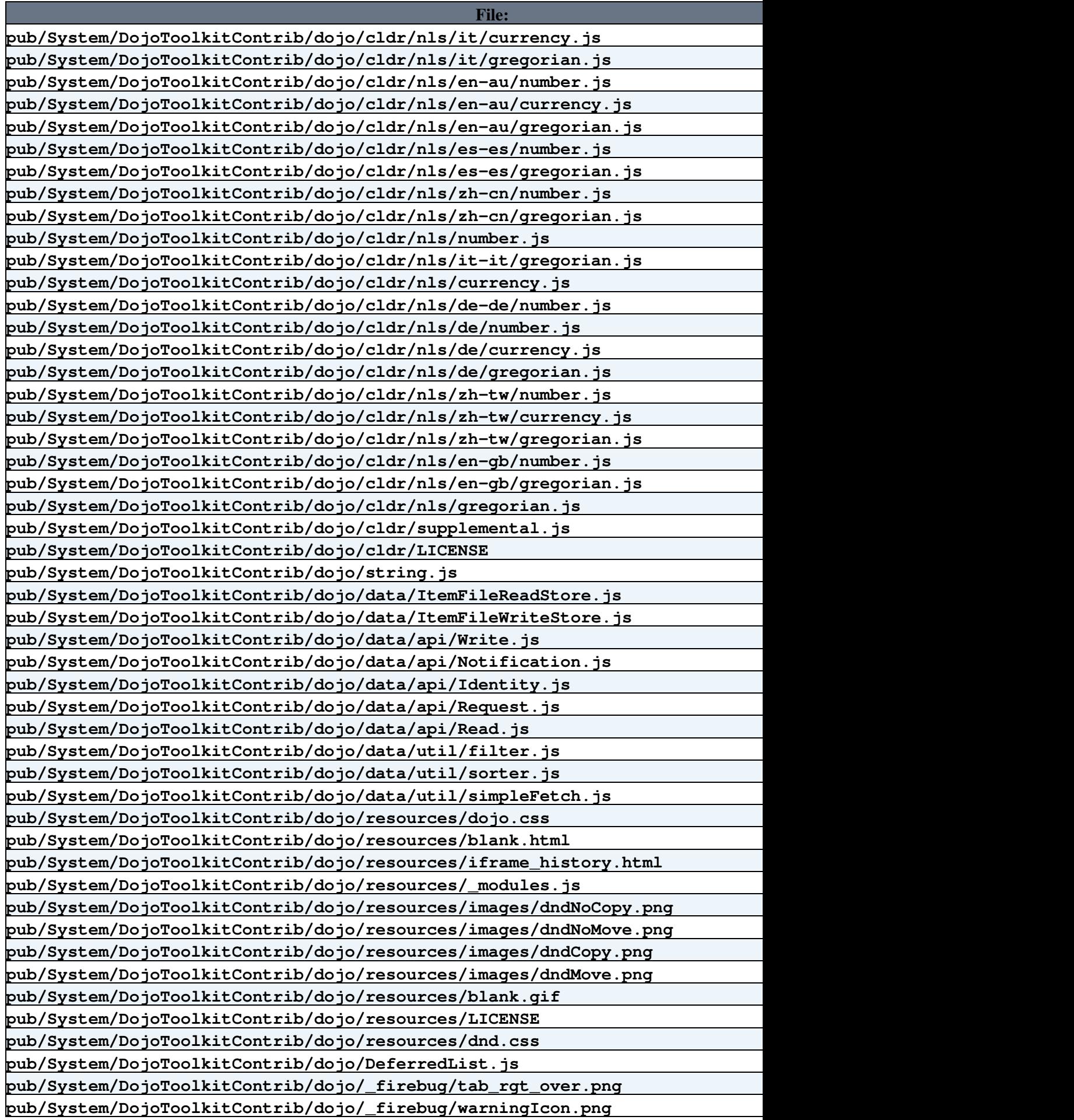

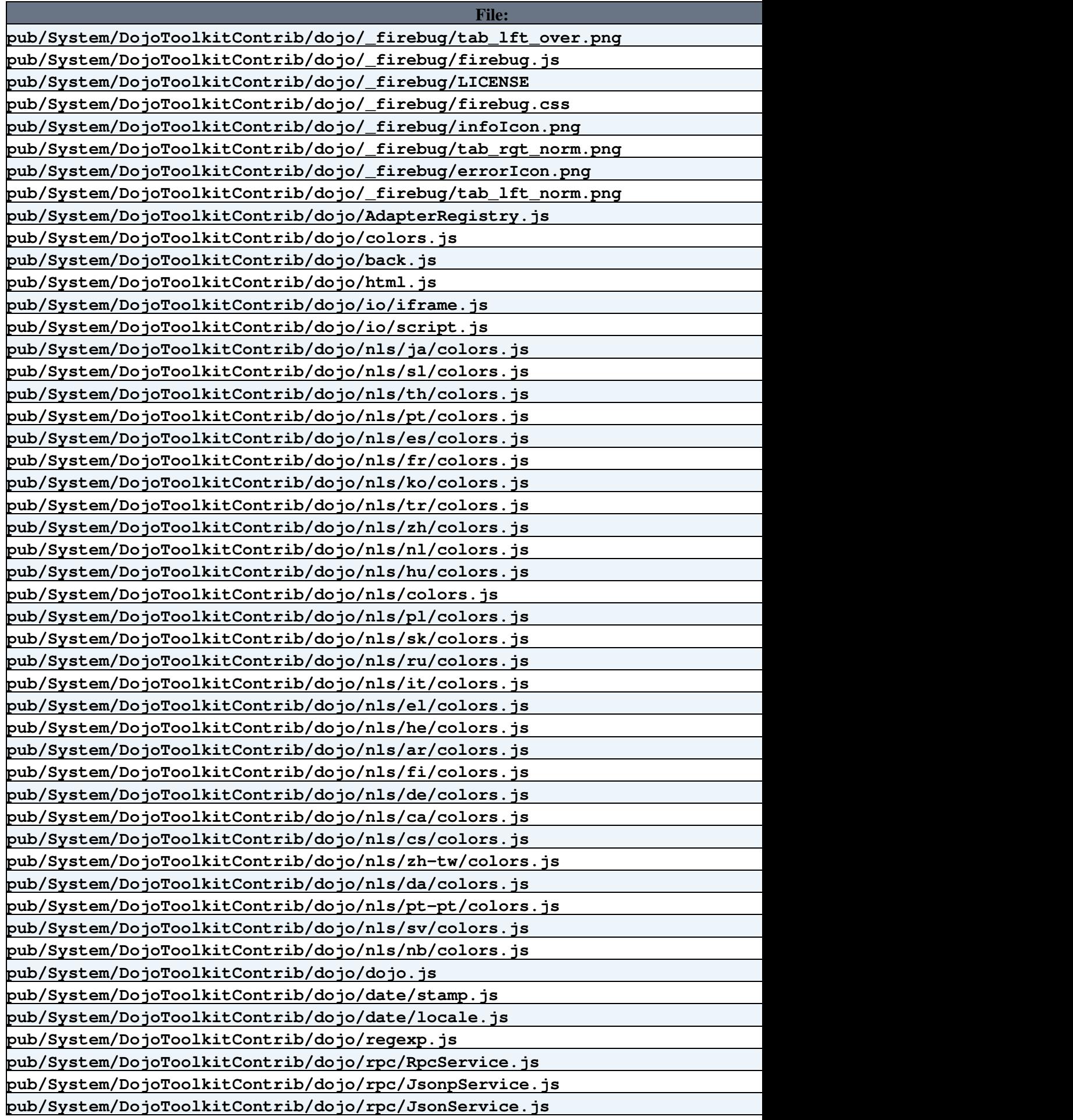

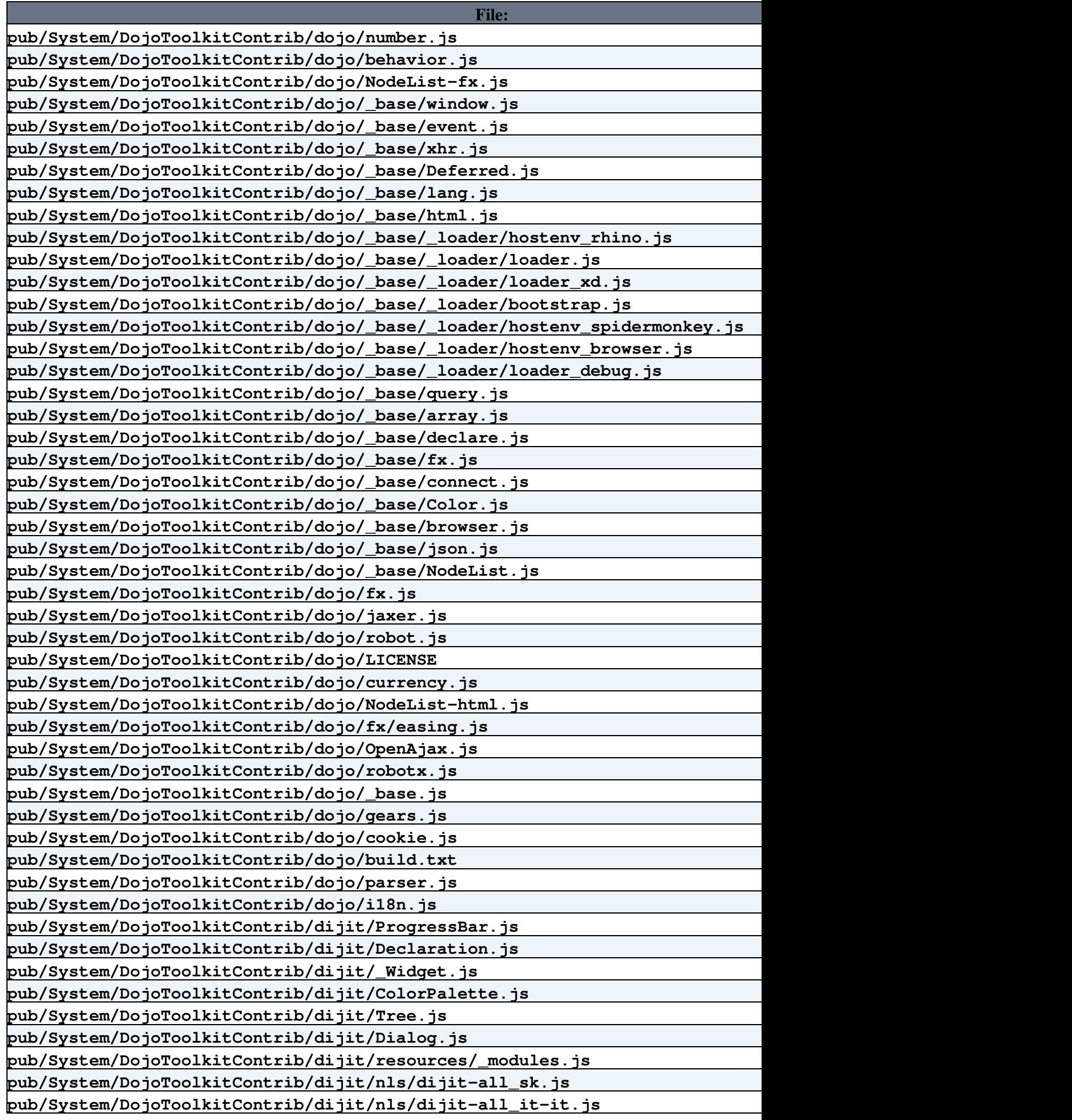

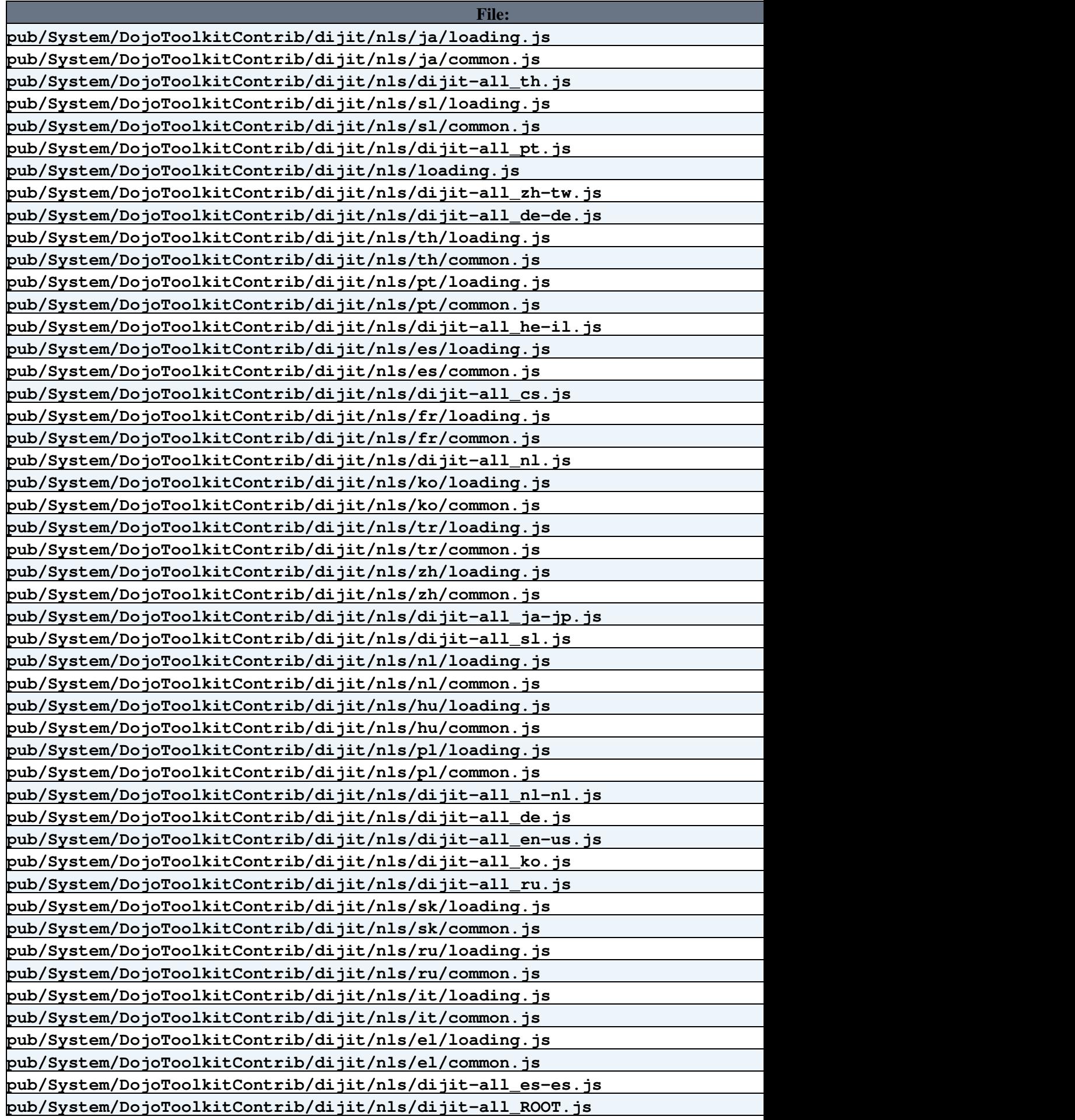

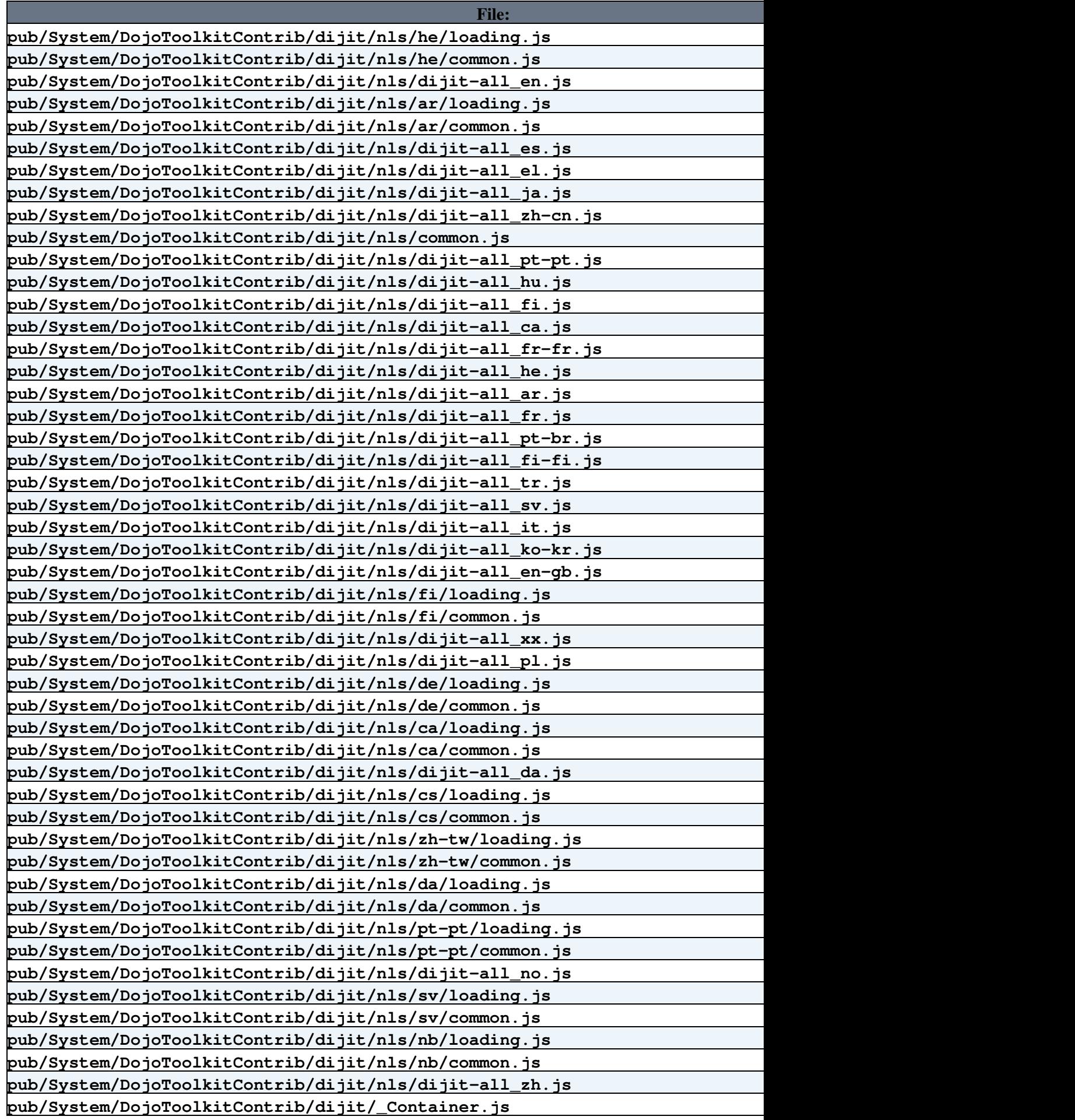

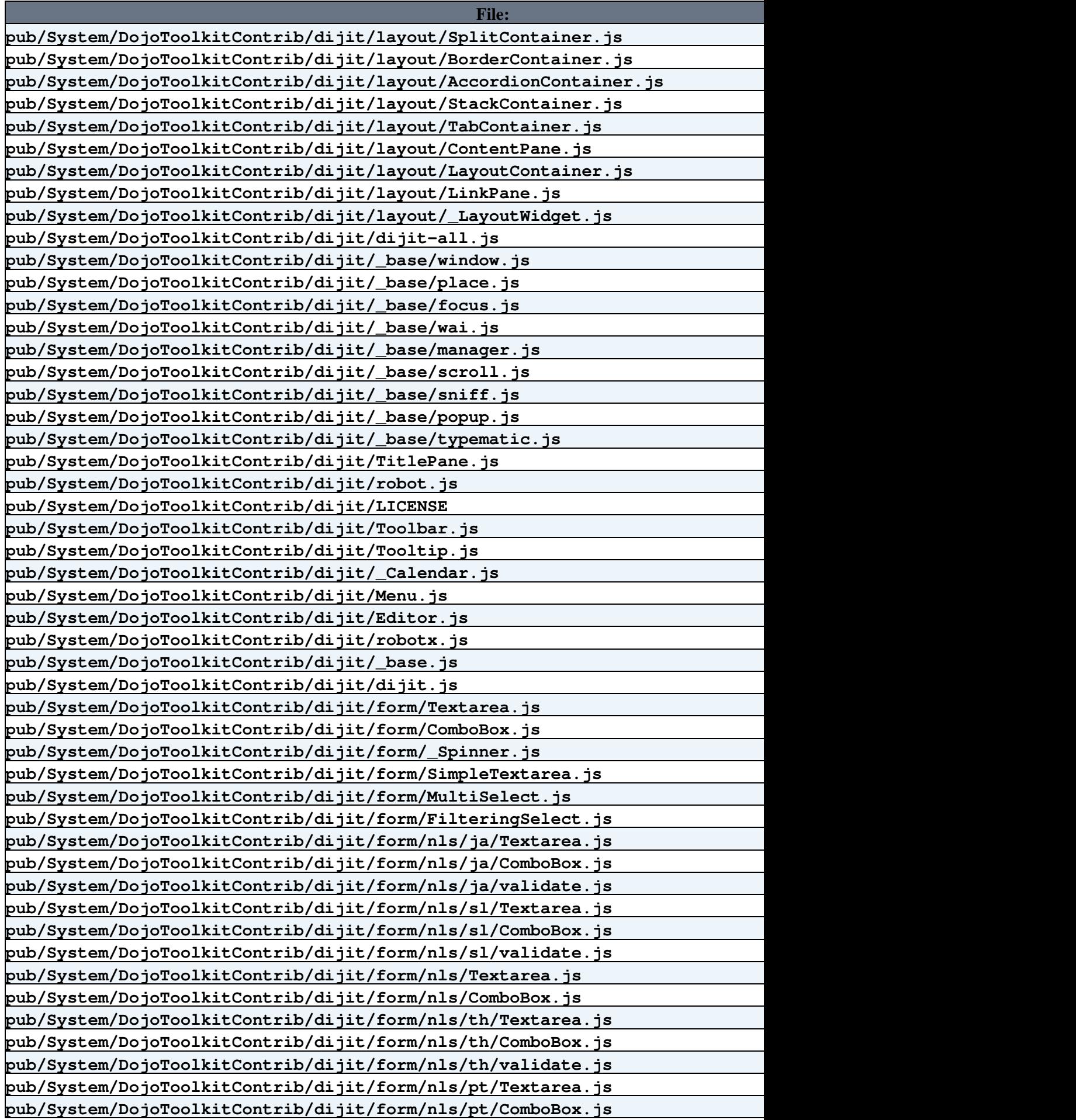

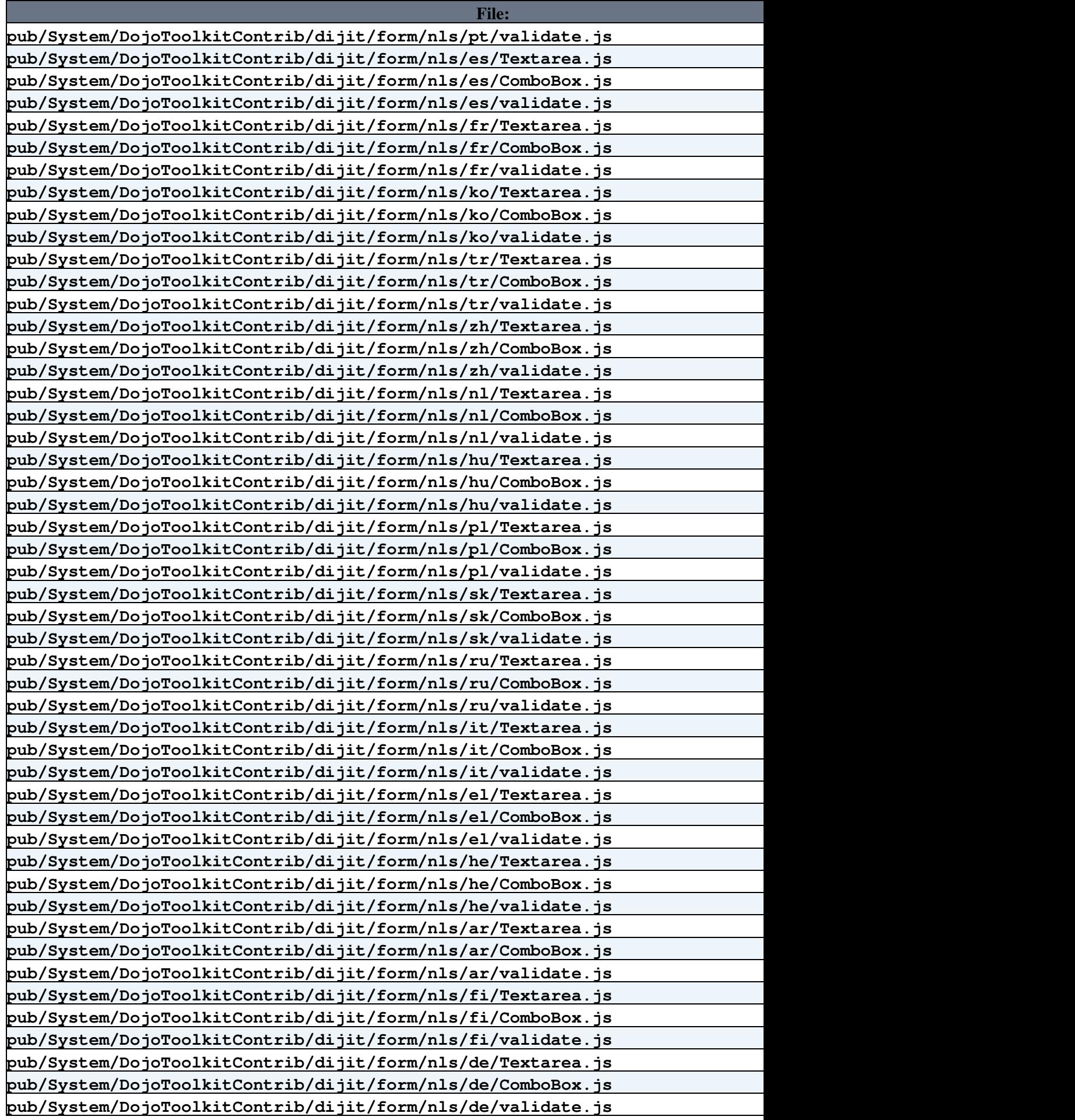

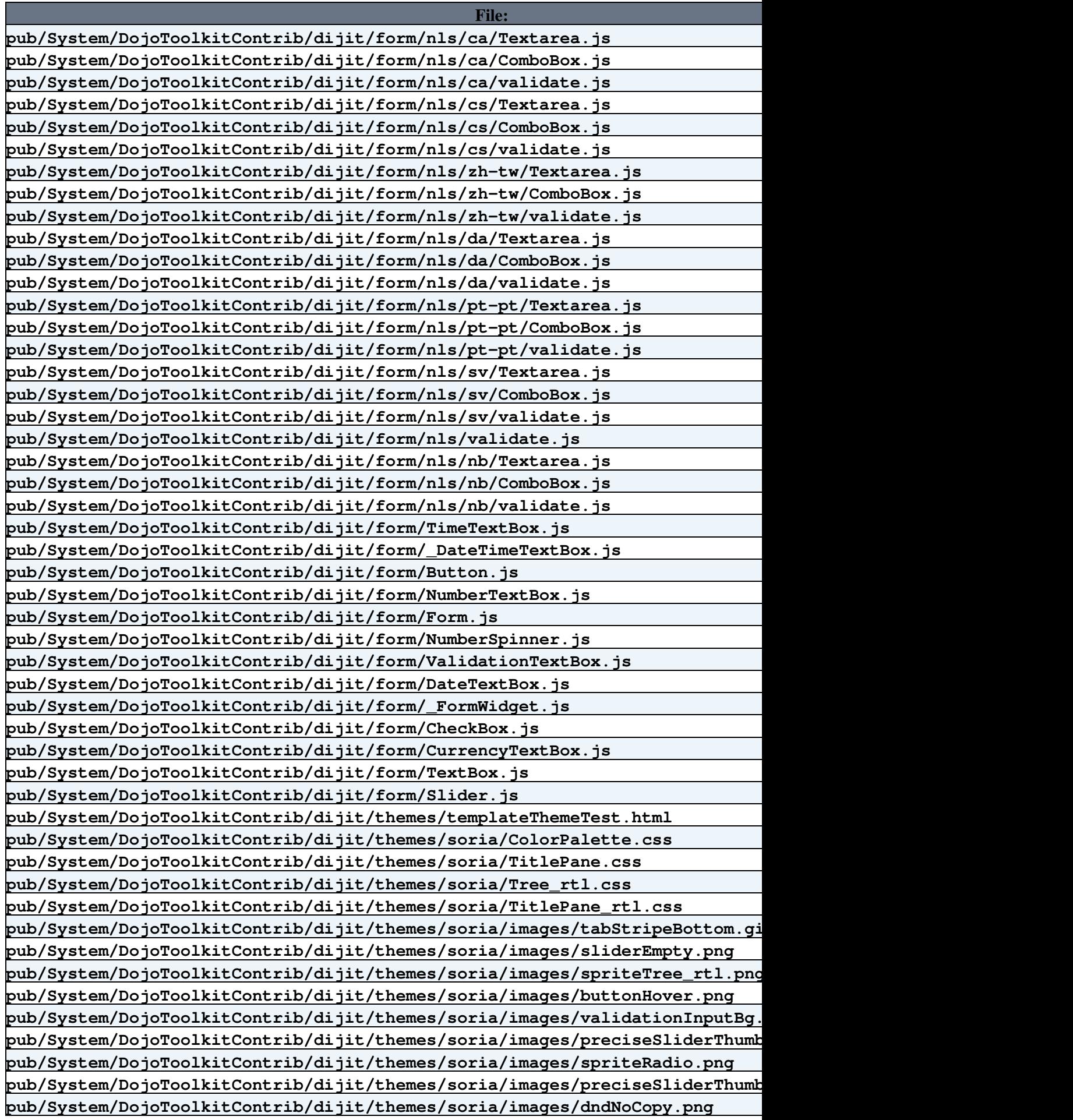

**[File:](https://wiki.iac.ethz.ch/bin/genpdf/System/DojoToolkitContrib?cover=print.nat;skin=pattern;sortcol=0;table=1;up=0#sorted_table) [Description:](https://wiki.iac.ethz.ch/bin/genpdf/System/DojoToolkitContrib?cover=print.nat;skin=pattern;sortcol=1;table=1;up=2#sorted_table) pub/System/DojoToolkitContrib/dijit/themes/soria/images/tabStripeRight.gif pub/System/DojoToolkitContrib/dijit/themes/soria/images/sliderThumbFocus.gif pub/System/DojoToolkitContrib/dijit/themes/soria/images/spriteTree.png pub/System/DojoToolkitContrib/dijit/themes/soria/images/tabRightChecked.gif pub/System/DojoToolkitContrib/dijit/themes/soria/images/spriteTree\_rtl.gif pub/System/DojoToolkitContrib/dijit/themes/soria/images/warning.png pub/System/DojoToolkitContrib/dijit/themes/soria/images/treeI\_half\_rtl.gif pub/System/DojoToolkitContrib/dijit/themes/soria/images/tabBottomEnabledC.gif pub/System/DojoToolkitContrib/dijit/themes/soria/images/tooltipConnectorRight.gif pub/System/DojoToolkitContrib/dijit/themes/soria/images/editorDisabled\_rtl.gif pub/System/DojoToolkitContrib/dijit/themes/soria/images/buttonEnabled.png pub/System/DojoToolkitContrib/dijit/themes/soria/images/tooltipConnectorLeft.gif pub/System/DojoToolkitContrib/dijit/themes/soria/images/spriteDivIcons.gif pub/System/DojoToolkitContrib/dijit/themes/soria/images/splitContainerSizerH-thumb.png pub/System/DojoToolkitContrib/dijit/themes/soria/images/spriteTree.gif pub/System/DojoToolkitContrib/dijit/themes/soria/images/spriteRoundedIconsSmall.gif pub/System/DojoToolkitContrib/dijit/themes/soria/images/tooltipConnectorUp.gif pub/System/DojoToolkitContrib/dijit/themes/soria/images/spriteRoundedIconsSmall.png pub/System/DojoToolkitContrib/dijit/themes/soria/images/tabBottomActiveSpriteLR.gif pub/System/DojoToolkitContrib/dijit/themes/soria/images/spriteRoundedIconsSmallBl.png pub/System/DojoToolkitContrib/dijit/themes/soria/images/tabBottomHoverSpriteLR.gif pub/System/DojoToolkitContrib/dijit/themes/soria/images/buttonDisabled.png pub/System/DojoToolkitContrib/dijit/themes/soria/images/preciseSliderThumb.png pub/System/DojoToolkitContrib/dijit/themes/soria/images/tabBottomActiveC.gif pub/System/DojoToolkitContrib/dijit/themes/soria/images/tabStripeLeft.gif pub/System/DojoToolkitContrib/dijit/themes/soria/images/editorDisabled.gif pub/System/DojoToolkitContrib/dijit/themes/soria/images/sliderEmptyVertical.png pub/System/DojoToolkitContrib/dijit/themes/soria/images/progressBarAnim.gif pub/System/DojoToolkitContrib/dijit/themes/soria/images/accordionItemActive.gif pub/System/DojoToolkitContrib/dijit/themes/soria/images/tooltipConnectorDown.gif pub/System/DojoToolkitContrib/dijit/themes/soria/images/spriteArrows.png pub/System/DojoToolkitContrib/dijit/themes/soria/images/tabLeftChecked.gif pub/System/DojoToolkitContrib/dijit/themes/soria/images/tooltipConnectorRight.png pub/System/DojoToolkitContrib/dijit/themes/soria/images/editor\_rtl.gif pub/System/DojoToolkitContrib/dijit/themes/soria/images/sliderFullVerticalFocus.png pub/System/DojoToolkitContrib/dijit/themes/soria/images/dndNoMove.png pub/System/DojoToolkitContrib/dijit/themes/soria/images/treeI.gif pub/System/DojoToolkitContrib/dijit/themes/soria/images/tooltipConnectorLeft.png pub/System/DojoToolkitContrib/dijit/themes/soria/images/tabContainerSprite.gif pub/System/DojoToolkitContrib/dijit/themes/soria/images/tabBottomEnabledSpriteLR.gif pub/System/DojoToolkitContrib/dijit/themes/soria/images/dndCopy.png pub/System/DojoToolkitContrib/dijit/themes/soria/images/editor.gif pub/System/DojoToolkitContrib/dijit/themes/soria/images/spriteRadio.gif pub/System/DojoToolkitContrib/dijit/themes/soria/images/spriteCheckbox.png pub/System/DojoToolkitContrib/dijit/themes/soria/images/titleBarActive.png pub/System/DojoToolkitContrib/dijit/themes/soria/images/treeExpand\_loading.gif pub/System/DojoToolkitContrib/dijit/themes/soria/images/tooltipConnectorDown.png pub/System/DojoToolkitContrib/dijit/themes/soria/images/buttonActive.png**

**pub/System/DojoToolkitContrib/dijit/themes/soria/images/tooltipConnectorUp.png**

**[File:](https://wiki.iac.ethz.ch/bin/genpdf/System/DojoToolkitContrib?cover=print.nat;skin=pattern;sortcol=0;table=1;up=0#sorted_table) [Description:](https://wiki.iac.ethz.ch/bin/genpdf/System/DojoToolkitContrib?cover=print.nat;skin=pattern;sortcol=1;table=1;up=2#sorted_table) pub/System/DojoToolkitContrib/dijit/themes/soria/images/spriteArrows.gif pub/System/DojoToolkitContrib/dijit/themes/soria/images/dndMove.png pub/System/DojoToolkitContrib/dijit/themes/soria/images/splitContainerSizerV-thumb.png pub/System/DojoToolkitContrib/dijit/themes/soria/images/splitContainerSizerH.png pub/System/DojoToolkitContrib/dijit/themes/soria/images/spriteRoundedIconsSmallBl.gif pub/System/DojoToolkitContrib/dijit/themes/soria/images/sliderThumb.gif pub/System/DojoToolkitContrib/dijit/themes/soria/images/tabBottomHoverC.gif pub/System/DojoToolkitContrib/dijit/themes/soria/images/sliderFullFocus.png pub/System/DojoToolkitContrib/dijit/themes/soria/images/spriteCheckbox.gif pub/System/DojoToolkitContrib/dijit/themes/soria/images/sliderThumbFocus.png pub/System/DojoToolkitContrib/dijit/themes/soria/images/progressBarEmpty.png pub/System/DojoToolkitContrib/dijit/themes/soria/images/treeI\_half.gif pub/System/DojoToolkitContrib/dijit/themes/soria/images/titleBar.png pub/System/DojoToolkitContrib/dijit/themes/soria/images/preciseSliderThumb.gif pub/System/DojoToolkitContrib/dijit/themes/soria/images/sliderFullVertical.png pub/System/DojoToolkitContrib/dijit/themes/soria/images/sliderThumb.png pub/System/DojoToolkitContrib/dijit/themes/soria/images/accordionItemActive.png pub/System/DojoToolkitContrib/dijit/themes/soria/images/progressBarFull.png pub/System/DojoToolkitContrib/dijit/themes/soria/images/treeI\_rtl.gif pub/System/DojoToolkitContrib/dijit/themes/soria/images/tabStripe.gif pub/System/DojoToolkitContrib/dijit/themes/soria/images/validationInputBg.gif pub/System/DojoToolkitContrib/dijit/themes/soria/images/sliderFull.png pub/System/DojoToolkitContrib/dijit/themes/soria/images/splitContainerSizerV.png pub/System/DojoToolkitContrib/dijit/themes/soria/images/spriteDivIcons.png pub/System/DojoToolkitContrib/dijit/themes/soria/Calendar\_rtl.css pub/System/DojoToolkitContrib/dijit/themes/soria/Dialog\_rtl.css pub/System/DojoToolkitContrib/dijit/themes/soria/Toolbar.css pub/System/DojoToolkitContrib/dijit/themes/soria/layout/ContentPane.css pub/System/DojoToolkitContrib/dijit/themes/soria/layout/SplitContainer.css pub/System/DojoToolkitContrib/dijit/themes/soria/layout/BorderContainer.css pub/System/DojoToolkitContrib/dijit/themes/soria/layout/TabContainer\_rtl.css pub/System/DojoToolkitContrib/dijit/themes/soria/layout/TabContainer.css pub/System/DojoToolkitContrib/dijit/themes/soria/layout/AccordionContainer\_rtl.css pub/System/DojoToolkitContrib/dijit/themes/soria/layout/AccordionContainer.css pub/System/DojoToolkitContrib/dijit/themes/soria/soria.css pub/System/DojoToolkitContrib/dijit/themes/soria/TimePicker.css pub/System/DojoToolkitContrib/dijit/themes/soria/Menu.css pub/System/DojoToolkitContrib/dijit/themes/soria/Tree.css pub/System/DojoToolkitContrib/dijit/themes/soria/Dialog.css pub/System/DojoToolkitContrib/dijit/themes/soria/Calendar.css pub/System/DojoToolkitContrib/dijit/themes/soria/Editor.css pub/System/DojoToolkitContrib/dijit/themes/soria/form/Slider\_rtl.css pub/System/DojoToolkitContrib/dijit/themes/soria/form/Checkbox.css pub/System/DojoToolkitContrib/dijit/themes/soria/form/Common\_rtl.css pub/System/DojoToolkitContrib/dijit/themes/soria/form/ComboBox.css pub/System/DojoToolkitContrib/dijit/themes/soria/form/Button\_rtl.css pub/System/DojoToolkitContrib/dijit/themes/soria/form/RadioButton.css pub/System/DojoToolkitContrib/dijit/themes/soria/form/TimeTextBox.css pub/System/DojoToolkitContrib/dijit/themes/soria/form/Common.css**

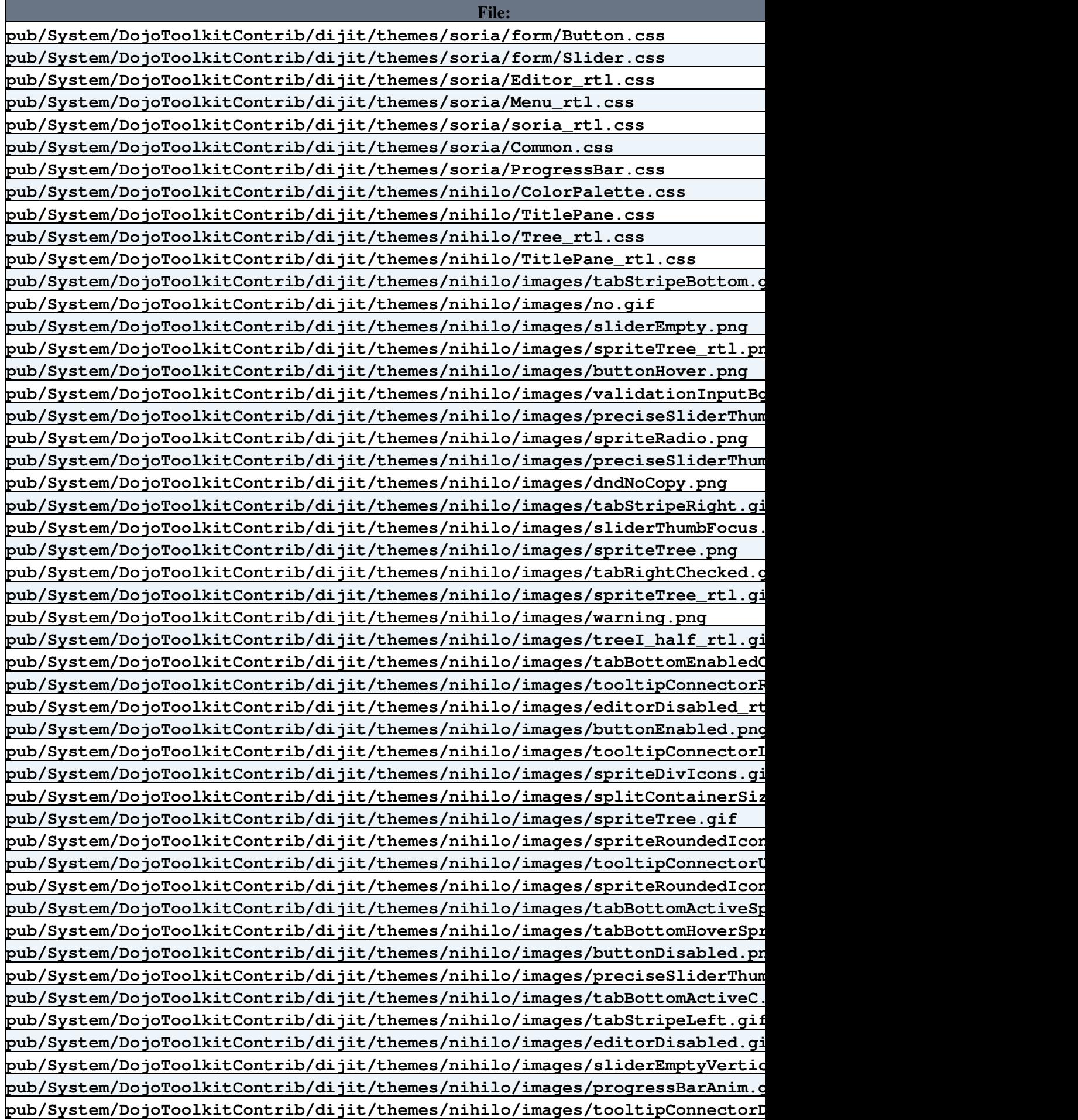

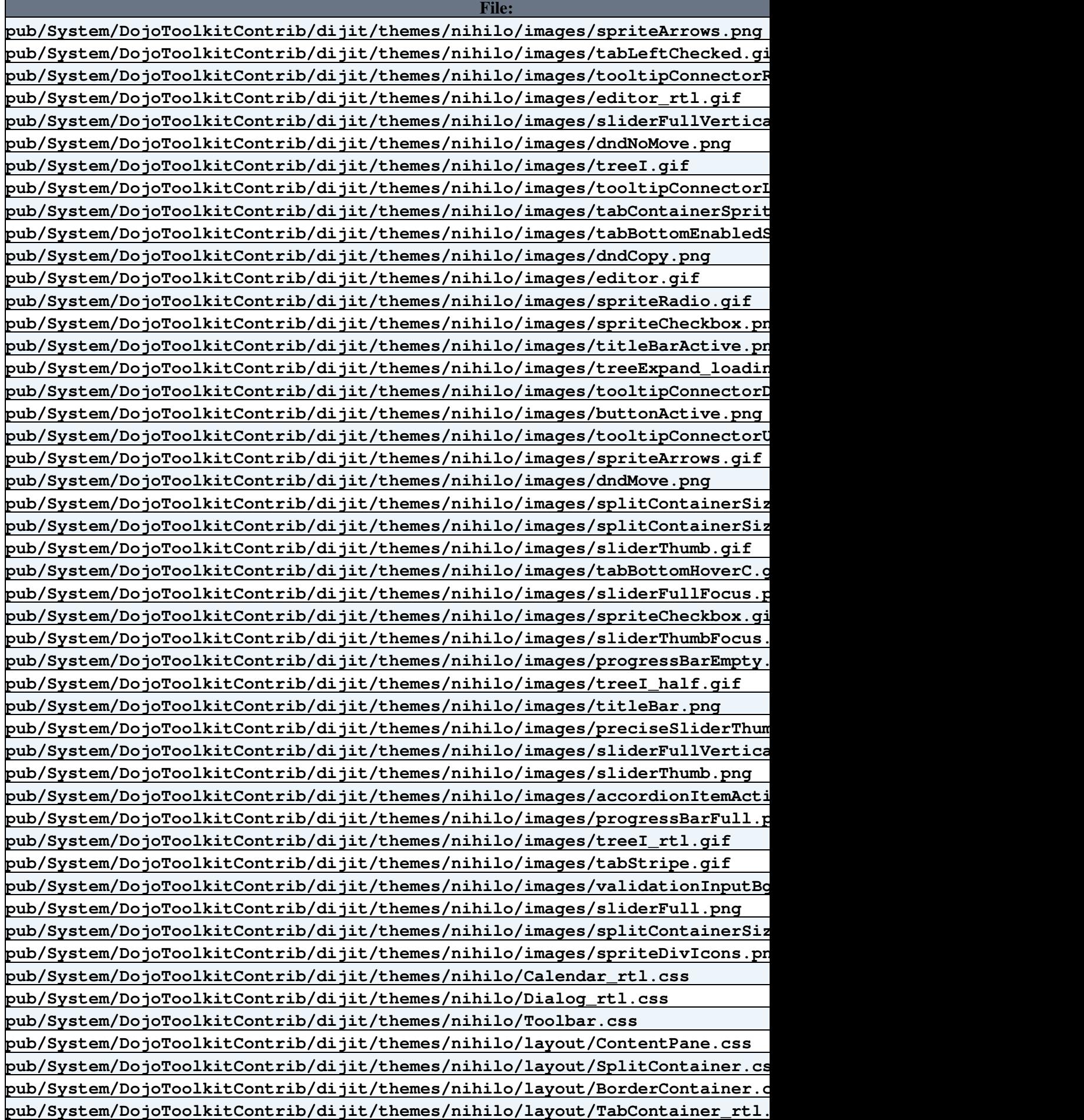

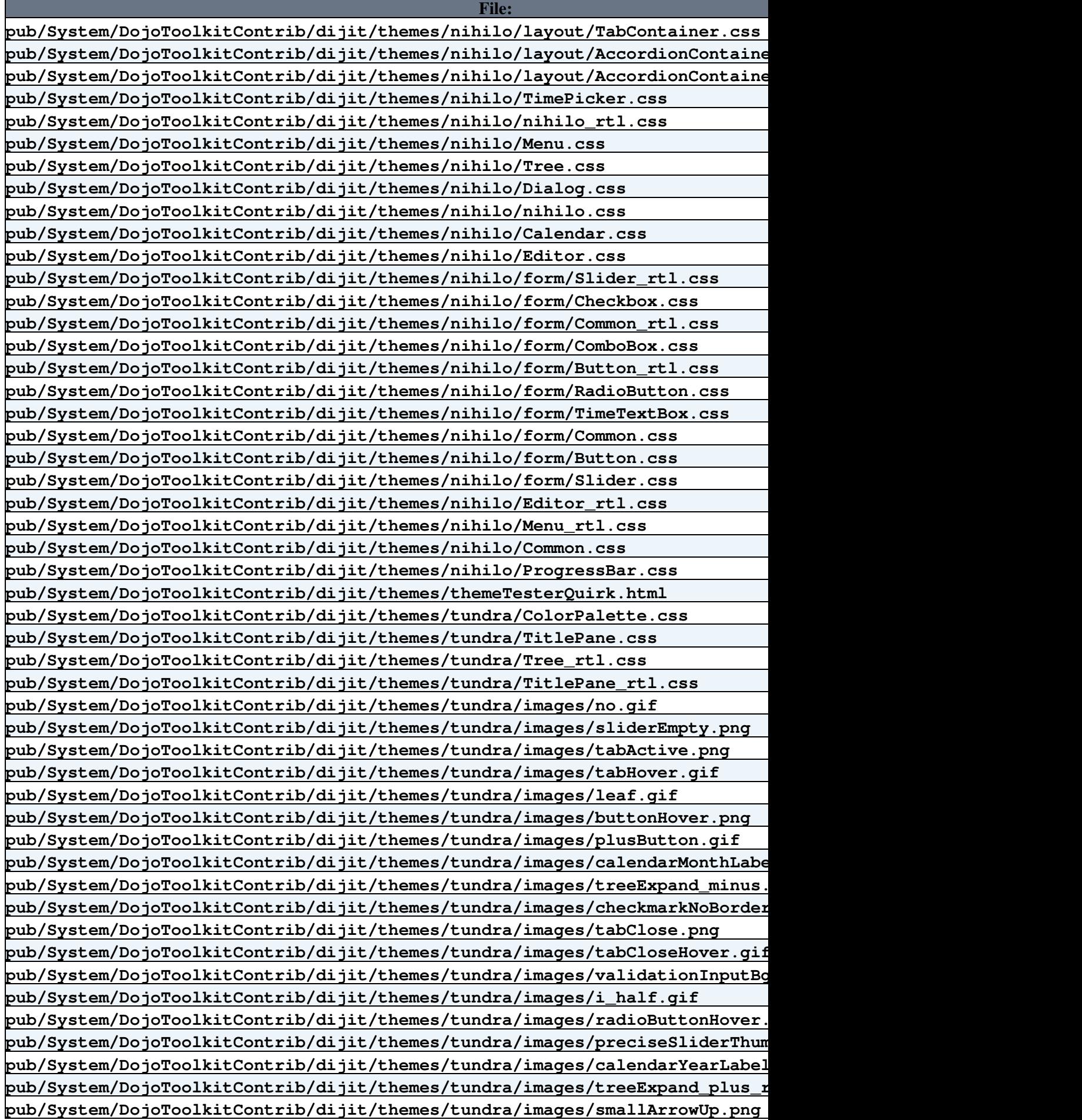

**[File:](https://wiki.iac.ethz.ch/bin/genpdf/System/DojoToolkitContrib?cover=print.nat;skin=pattern;sortcol=0;table=1;up=0#sorted_table) [Description:](https://wiki.iac.ethz.ch/bin/genpdf/System/DojoToolkitContrib?cover=print.nat;skin=pattern;sortcol=1;table=1;up=2#sorted_table) pub/System/DojoToolkitContrib/dijit/themes/tundra/images/noX.gif pub/System/DojoToolkitContrib/dijit/themes/tundra/images/i\_half\_rtl.gif pub/System/DojoToolkitContrib/dijit/themes/tundra/images/preciseSliderThumbFocus.png pub/System/DojoToolkitContrib/dijit/themes/tundra/images/dndNoCopy.png pub/System/DojoToolkitContrib/dijit/themes/tundra/images/sliderThumbFocus.gif pub/System/DojoToolkitContrib/dijit/themes/tundra/images/circleIcon.gif pub/System/DojoToolkitContrib/dijit/themes/tundra/images/i.gif pub/System/DojoToolkitContrib/dijit/themes/tundra/images/comboArrowDown.gif pub/System/DojoToolkitContrib/dijit/themes/tundra/images/warning.png pub/System/DojoToolkitContrib/dijit/themes/tundra/images/tooltipConnectorRight.gif pub/System/DojoToolkitContrib/dijit/themes/tundra/images/editorDisabled\_rtl.gif pub/System/DojoToolkitContrib/dijit/themes/tundra/images/buttonEnabled.png pub/System/DojoToolkitContrib/dijit/themes/tundra/images/popupMenuBg.gif pub/System/DojoToolkitContrib/dijit/themes/tundra/images/tooltipConnectorLeft.gif pub/System/DojoToolkitContrib/dijit/themes/tundra/images/progressBarAnim-7.png pub/System/DojoToolkitContrib/dijit/themes/tundra/images/splitContainerSizerH-thumb.png pub/System/DojoToolkitContrib/dijit/themes/tundra/images/progressBarAnim.psd pub/System/DojoToolkitContrib/dijit/themes/tundra/images/tabEnabled.png pub/System/DojoToolkitContrib/dijit/themes/tundra/images/checkmarkNoBorder.png pub/System/DojoToolkitContrib/dijit/themes/tundra/images/treeExpand\_leaf\_rtl.gif pub/System/DojoToolkitContrib/dijit/themes/tundra/images/radioButtonActiveHover.png pub/System/DojoToolkitContrib/dijit/themes/tundra/images/i\_rtl.gif pub/System/DojoToolkitContrib/dijit/themes/tundra/images/calendarDayLabel.png pub/System/DojoToolkitContrib/dijit/themes/tundra/images/spriteRoundedIconsSmall.gif pub/System/DojoToolkitContrib/dijit/themes/tundra/images/tooltipConnectorUp.gif pub/System/DojoToolkitContrib/dijit/themes/tundra/images/spriteRoundedIconsSmall.png pub/System/DojoToolkitContrib/dijit/themes/tundra/images/minusButton.gif pub/System/DojoToolkitContrib/dijit/themes/tundra/images/folderClosed.gif pub/System/DojoToolkitContrib/dijit/themes/tundra/images/checkmark.png pub/System/DojoToolkitContrib/dijit/themes/tundra/images/buttonDisabled.png pub/System/DojoToolkitContrib/dijit/themes/tundra/images/radioButtonActive.png pub/System/DojoToolkitContrib/dijit/themes/tundra/images/preciseSliderThumb.png pub/System/DojoToolkitContrib/dijit/themes/tundra/images/progressBarAnim-4.png**

**pub/System/DojoToolkitContrib/dijit/themes/tundra/images/treeExpand\_leaf.gif pub/System/DojoToolkitContrib/dijit/themes/tundra/images/editorDisabled.gif pub/System/DojoToolkitContrib/dijit/themes/tundra/images/accordionItemHover.gif pub/System/DojoToolkitContrib/dijit/themes/tundra/images/progressBarAnim-9.png pub/System/DojoToolkitContrib/dijit/themes/tundra/images/loading.gif pub/System/DojoToolkitContrib/dijit/themes/tundra/images/radioButtonActiveDisabled.png pub/System/DojoToolkitContrib/dijit/themes/tundra/images/sliderEmptyVertical.png pub/System/DojoToolkitContrib/dijit/themes/tundra/images/progressBarAnim.gif pub/System/DojoToolkitContrib/dijit/themes/tundra/images/dijitProgressBarAnim.psd pub/System/DojoToolkitContrib/dijit/themes/tundra/images/doubleArrowDown.png pub/System/DojoToolkitContrib/dijit/themes/tundra/images/accordionItemActive.gif pub/System/DojoToolkitContrib/dijit/themes/tundra/images/progressBarAnim-8.png pub/System/DojoToolkitContrib/dijit/themes/tundra/images/circleIcon.png pub/System/DojoToolkitContrib/dijit/themes/tundra/images/tooltipConnectorDown.gif pub/System/DojoToolkitContrib/dijit/themes/tundra/images/spriteArrows.png pub/System/DojoToolkitContrib/dijit/themes/tundra/images/checkmark.gif**

**[File:](https://wiki.iac.ethz.ch/bin/genpdf/System/DojoToolkitContrib?cover=print.nat;skin=pattern;sortcol=0;table=1;up=0#sorted_table) [Description:](https://wiki.iac.ethz.ch/bin/genpdf/System/DojoToolkitContrib?cover=print.nat;skin=pattern;sortcol=1;table=1;up=2#sorted_table) pub/System/DojoToolkitContrib/dijit/themes/tundra/images/tooltipConnectorRight.png pub/System/DojoToolkitContrib/dijit/themes/tundra/images/editor\_rtl.gif pub/System/DojoToolkitContrib/dijit/themes/tundra/images/sliderFullVerticalFocus.png pub/System/DojoToolkitContrib/dijit/themes/tundra/images/dndNoMove.png pub/System/DojoToolkitContrib/dijit/themes/tundra/images/radioButtonEnabled.png pub/System/DojoToolkitContrib/dijit/themes/tundra/images/tooltipConnectorLeft.png pub/System/DojoToolkitContrib/dijit/themes/tundra/images/tabDisabled.png pub/System/DojoToolkitContrib/dijit/themes/tundra/images/smallArrowDown.png pub/System/DojoToolkitContrib/dijit/themes/tundra/images/dojoTundraGradientBg.gif pub/System/DojoToolkitContrib/dijit/themes/tundra/images/menu.png pub/System/DojoToolkitContrib/dijit/themes/tundra/images/dndCopy.png pub/System/DojoToolkitContrib/dijit/themes/tundra/images/editor.gif pub/System/DojoToolkitContrib/dijit/themes/tundra/images/tabClose.gif pub/System/DojoToolkitContrib/dijit/themes/tundra/images/treeExpand\_loading.gif pub/System/DojoToolkitContrib/dijit/themes/tundra/images/titleBarBg.gif pub/System/DojoToolkitContrib/dijit/themes/tundra/images/tooltipConnectorDown.png pub/System/DojoToolkitContrib/dijit/themes/tundra/images/buttonActive.png pub/System/DojoToolkitContrib/dijit/themes/tundra/images/dijitProgressBarAnim.gif pub/System/DojoToolkitContrib/dijit/themes/tundra/images/radioButtonDisabled.png pub/System/DojoToolkitContrib/dijit/themes/tundra/images/progressBarAnim-5.png pub/System/DojoToolkitContrib/dijit/themes/tundra/images/tooltipConnectorUp.png pub/System/DojoToolkitContrib/dijit/themes/tundra/images/spriteArrows.gif pub/System/DojoToolkitContrib/dijit/themes/tundra/images/dndMove.png pub/System/DojoToolkitContrib/dijit/themes/tundra/images/splitContainerSizerV-thumb.png pub/System/DojoToolkitContrib/dijit/themes/tundra/images/treeExpand\_plus.gif pub/System/DojoToolkitContrib/dijit/themes/tundra/images/splitContainerSizerH.png pub/System/DojoToolkitContrib/dijit/themes/tundra/images/sliderFullFocus.png pub/System/DojoToolkitContrib/dijit/themes/tundra/images/dojoTundraGradientBg.png pub/System/DojoToolkitContrib/dijit/themes/tundra/images/treeExpand\_minus\_rtl.gif pub/System/DojoToolkitContrib/dijit/themes/tundra/images/sliderThumbFocus.png pub/System/DojoToolkitContrib/dijit/themes/tundra/images/progressBarEmpty.png pub/System/DojoToolkitContrib/dijit/themes/tundra/images/titleBar.png pub/System/DojoToolkitContrib/dijit/themes/tundra/images/progressBarAnim-1.png pub/System/DojoToolkitContrib/dijit/themes/tundra/images/preciseSliderThumb.gif pub/System/DojoToolkitContrib/dijit/themes/tundra/images/sliderFullVertical.png pub/System/DojoToolkitContrib/dijit/themes/tundra/images/progressBarAnim-2.png pub/System/DojoToolkitContrib/dijit/themes/tundra/images/sliderThumb.png pub/System/DojoToolkitContrib/dijit/themes/tundra/images/doubleArrowUp.png pub/System/DojoToolkitContrib/dijit/themes/tundra/images/folderOpened.gif pub/System/DojoToolkitContrib/dijit/themes/tundra/images/tabCloseHover.png pub/System/DojoToolkitContrib/dijit/themes/tundra/images/progressBarAnim-3.png pub/System/DojoToolkitContrib/dijit/themes/tundra/images/progressBarFull.png pub/System/DojoToolkitContrib/dijit/themes/tundra/images/progressBarAnim-6.png pub/System/DojoToolkitContrib/dijit/themes/tundra/images/treeExpand\_mius.gif pub/System/DojoToolkitContrib/dijit/themes/tundra/images/validationInputBg.gif pub/System/DojoToolkitContrib/dijit/themes/tundra/images/sliderFull.png pub/System/DojoToolkitContrib/dijit/themes/tundra/images/splitContainerSizerV.png pub/System/DojoToolkitContrib/dijit/themes/tundra/images/tabHover.png pub/System/DojoToolkitContrib/dijit/themes/tundra/Calendar\_rtl.css**

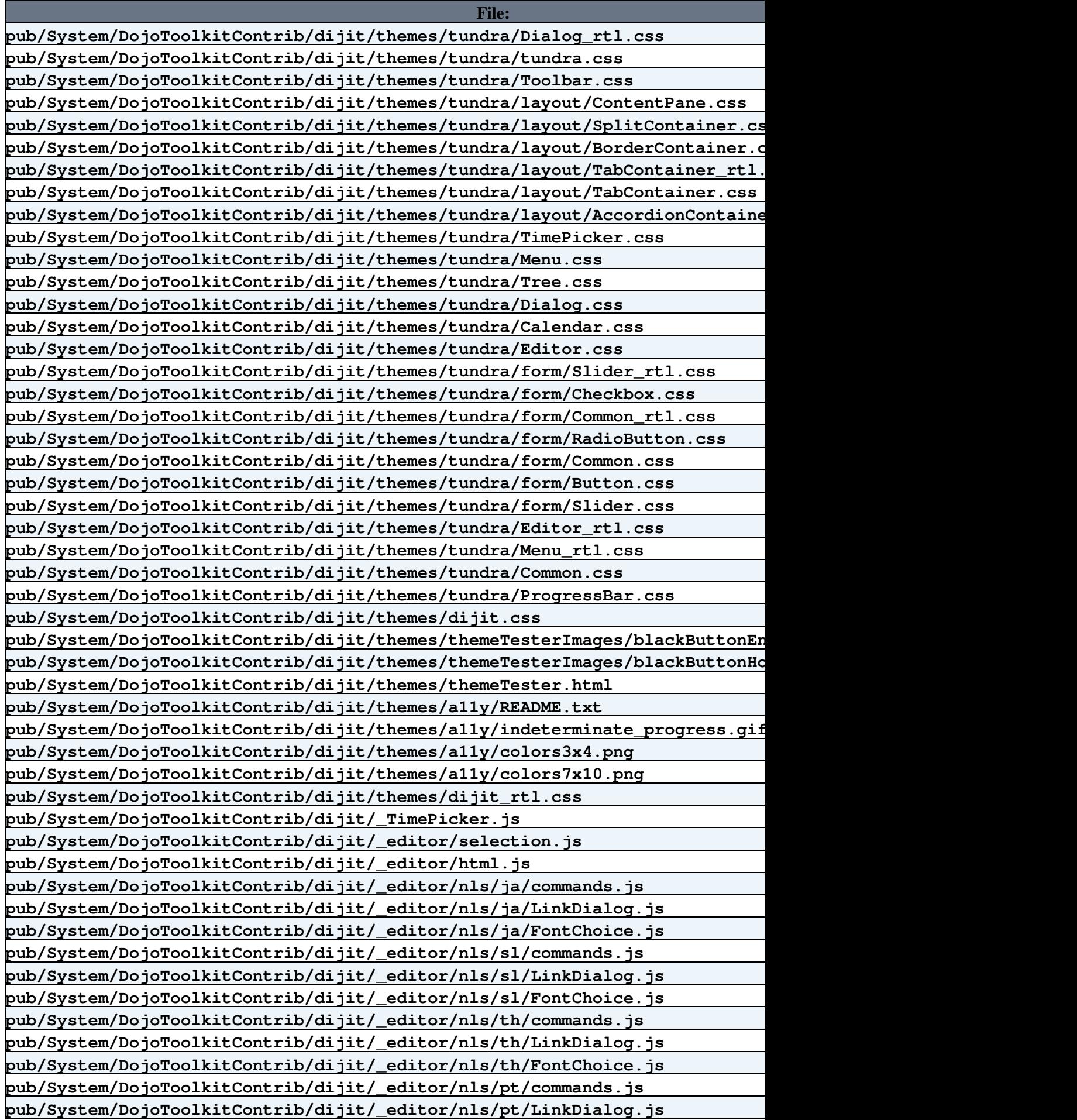

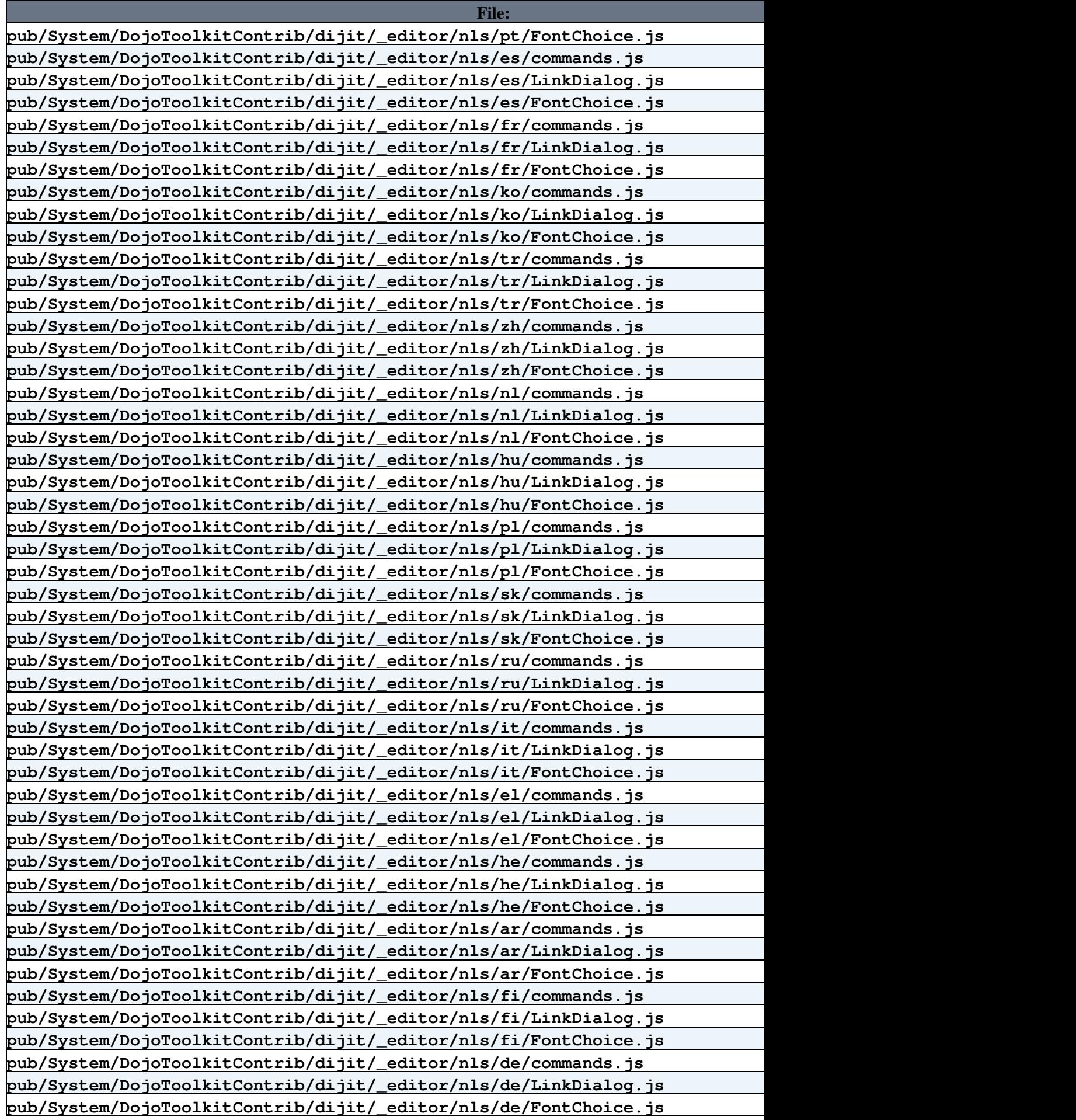

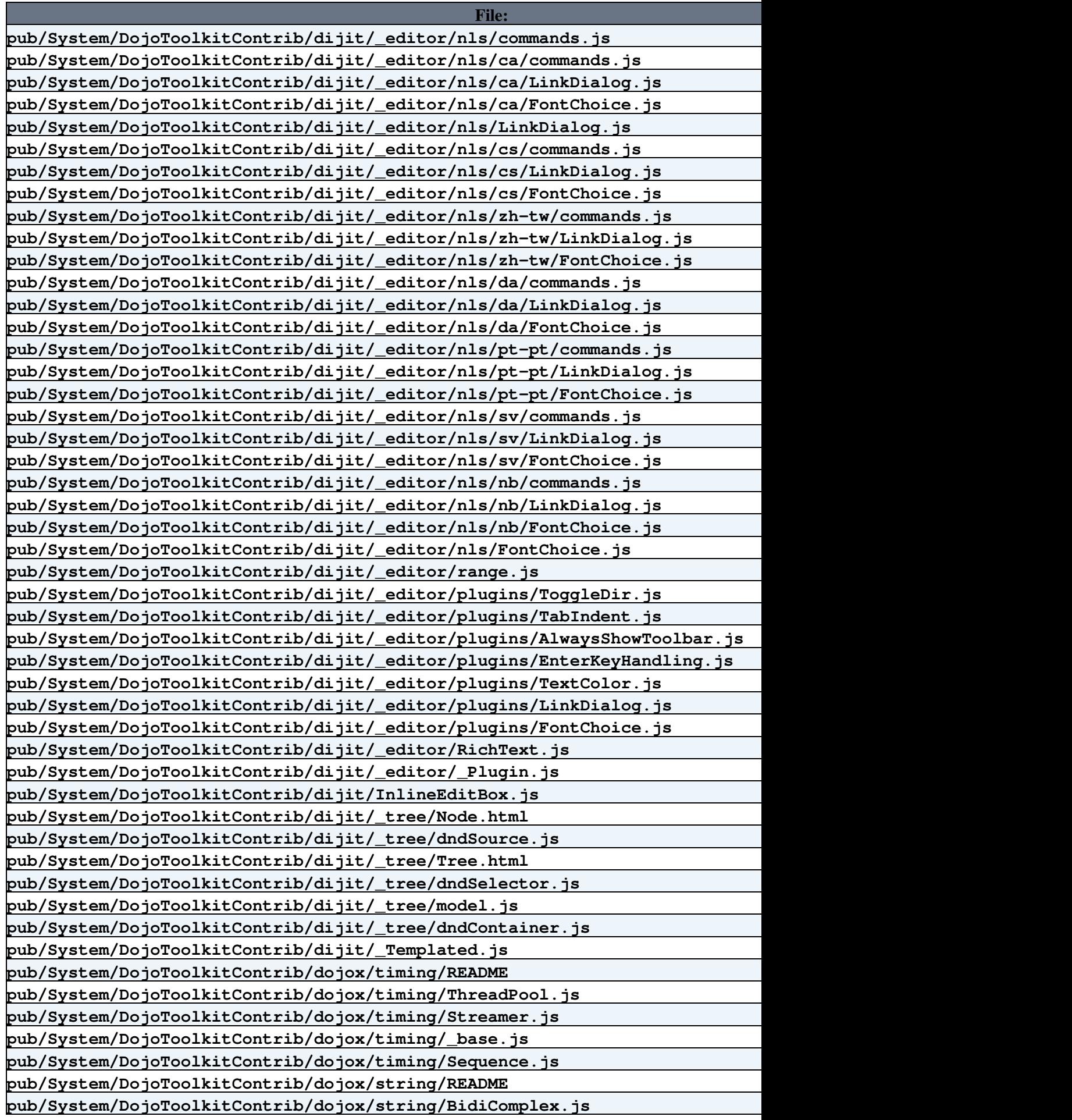

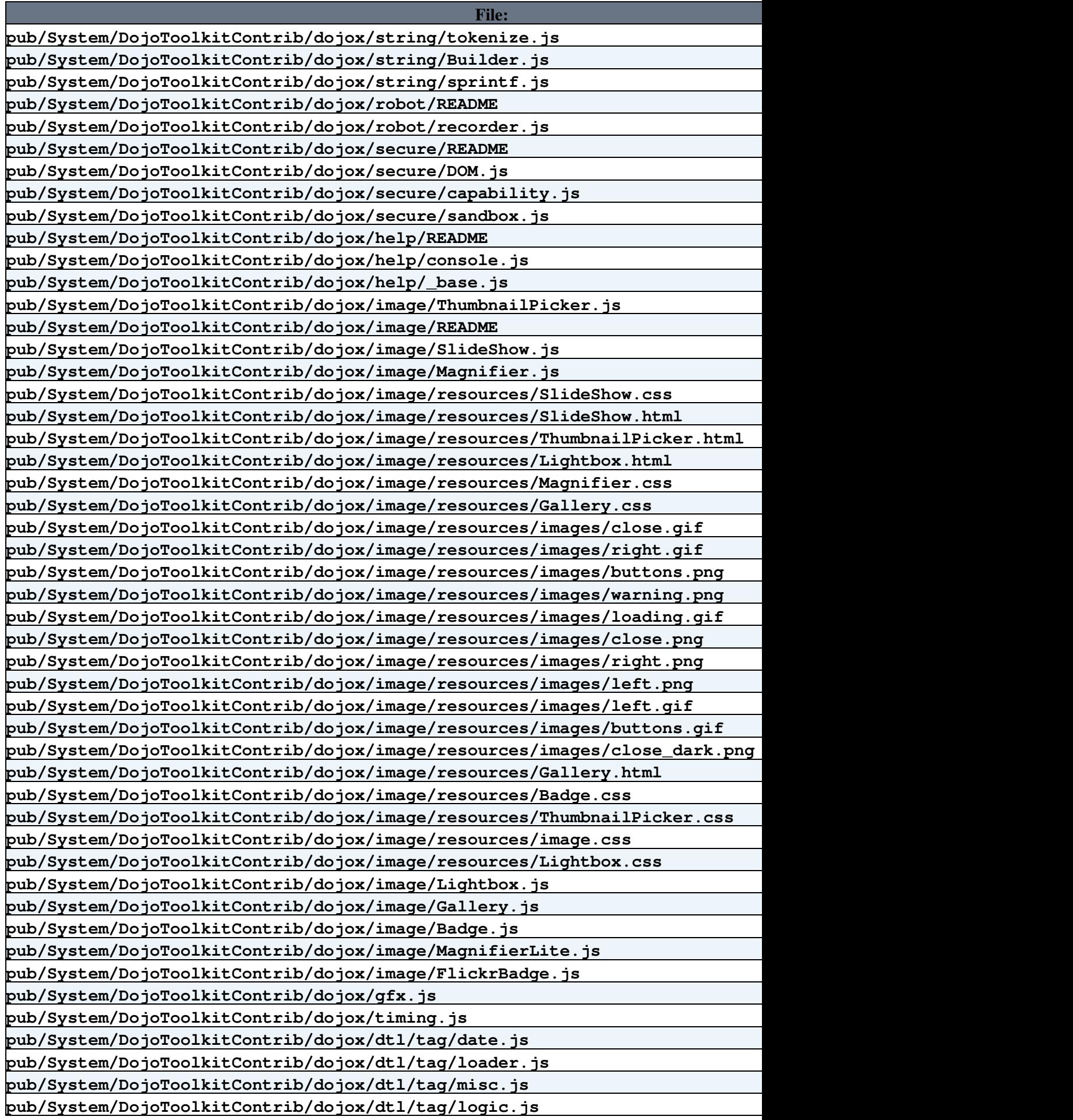

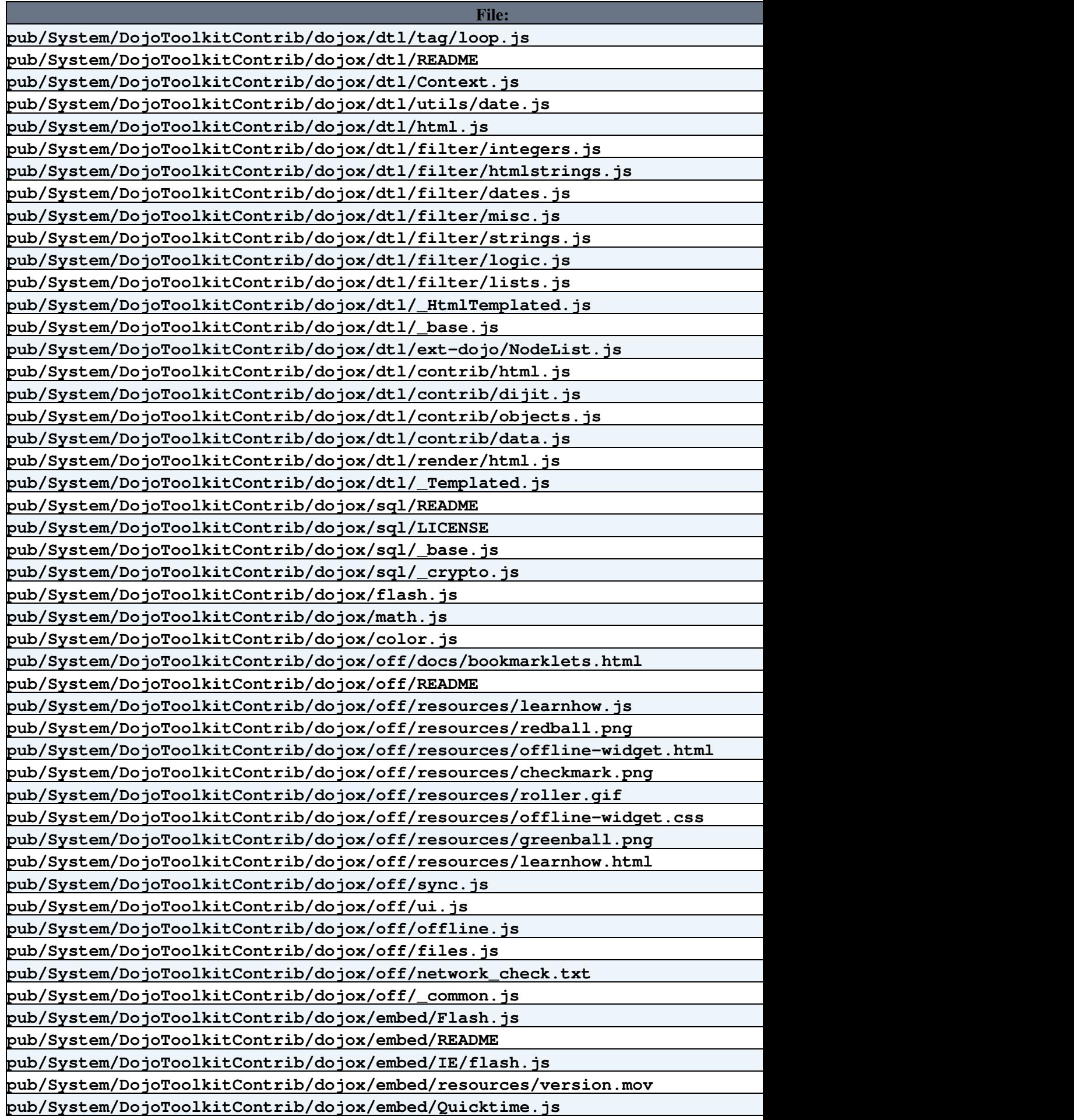

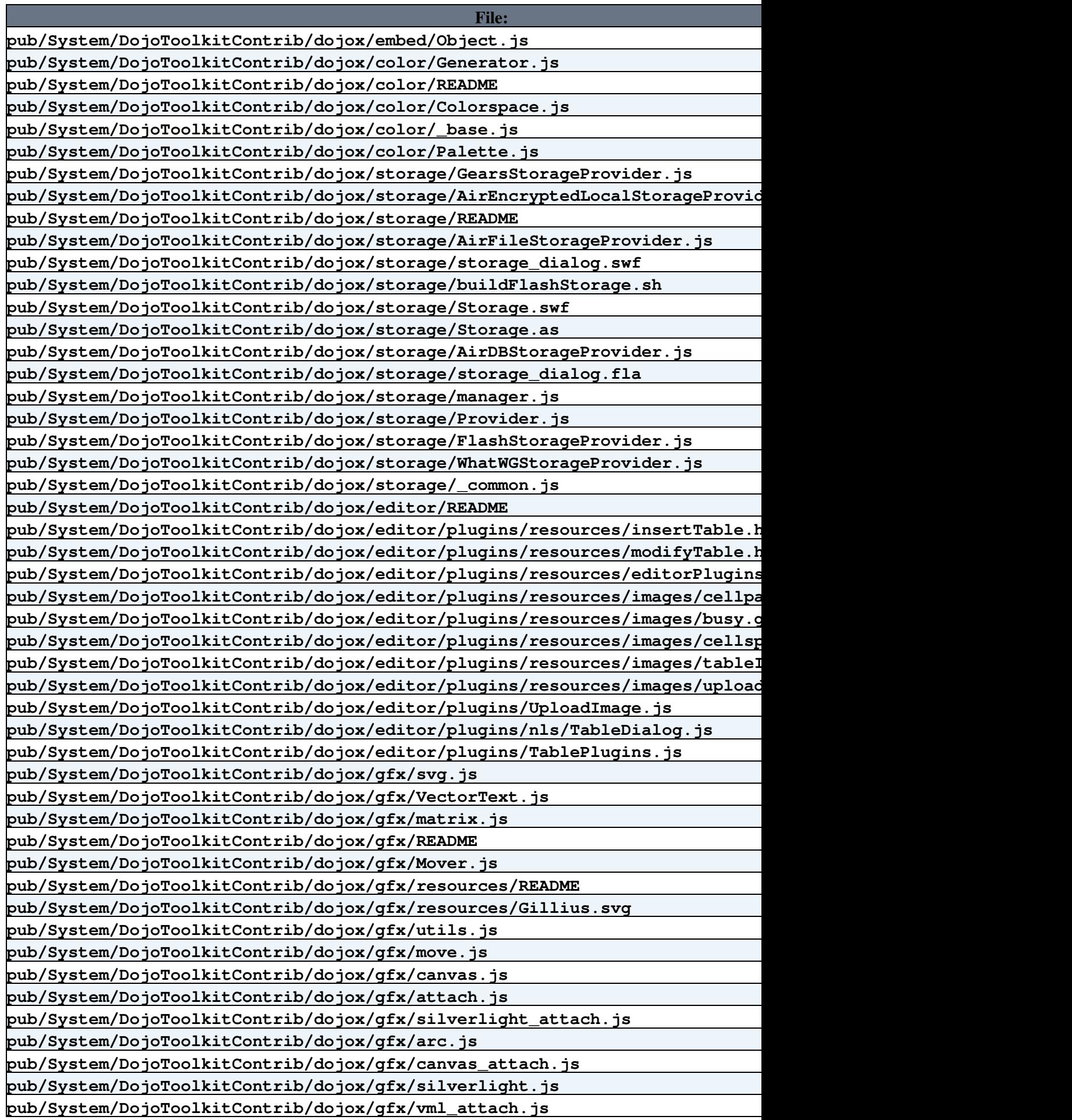

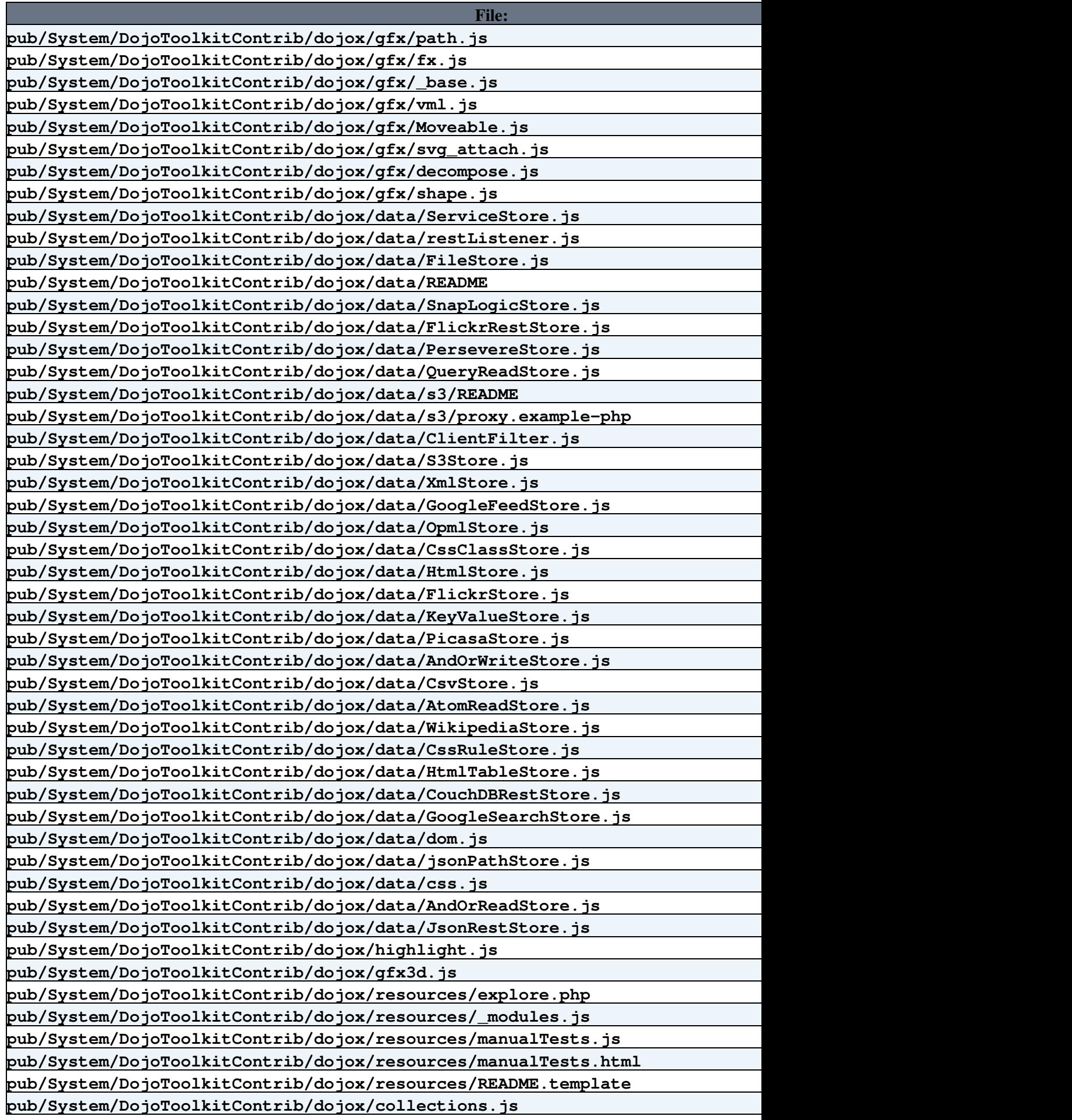

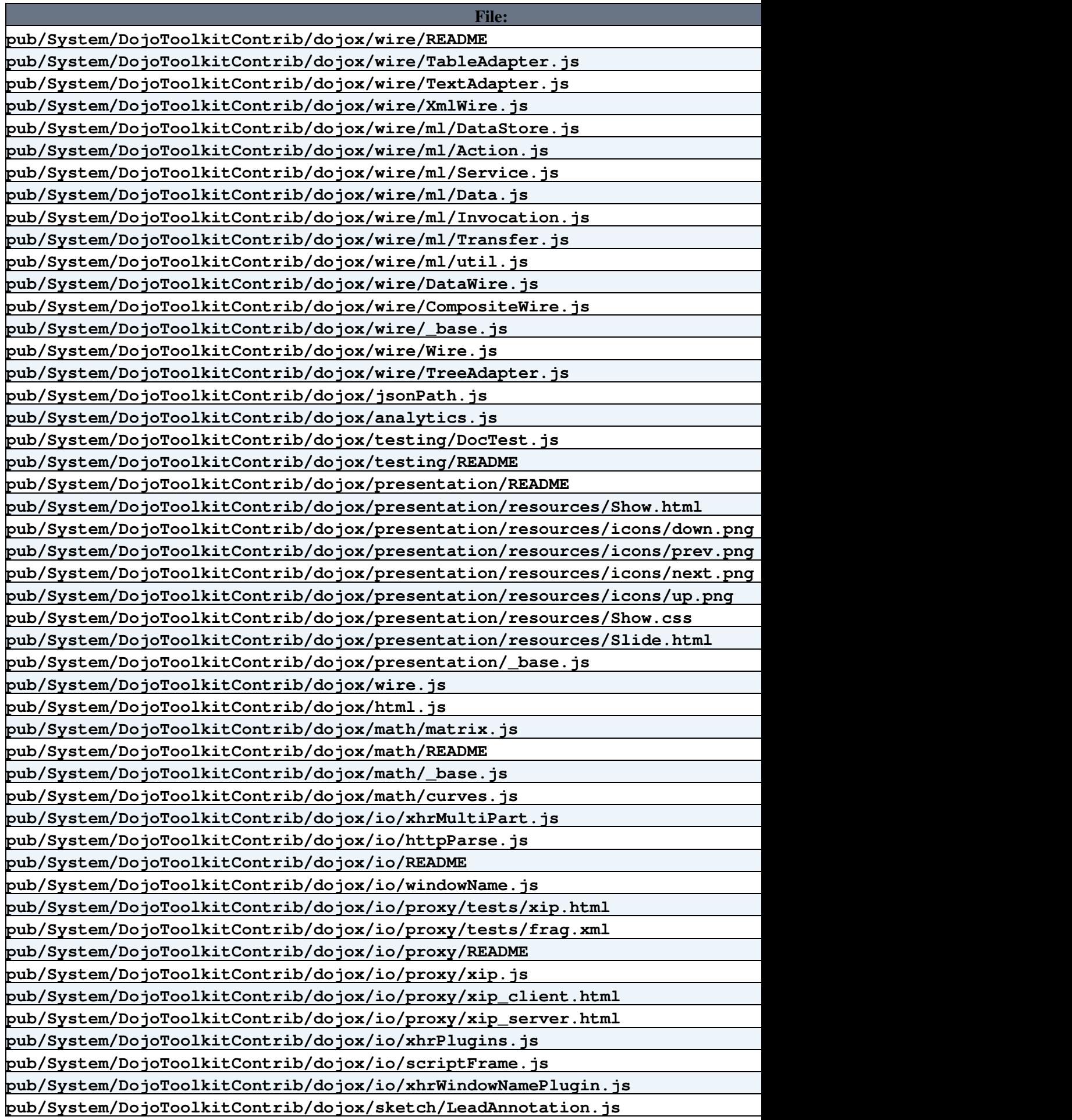

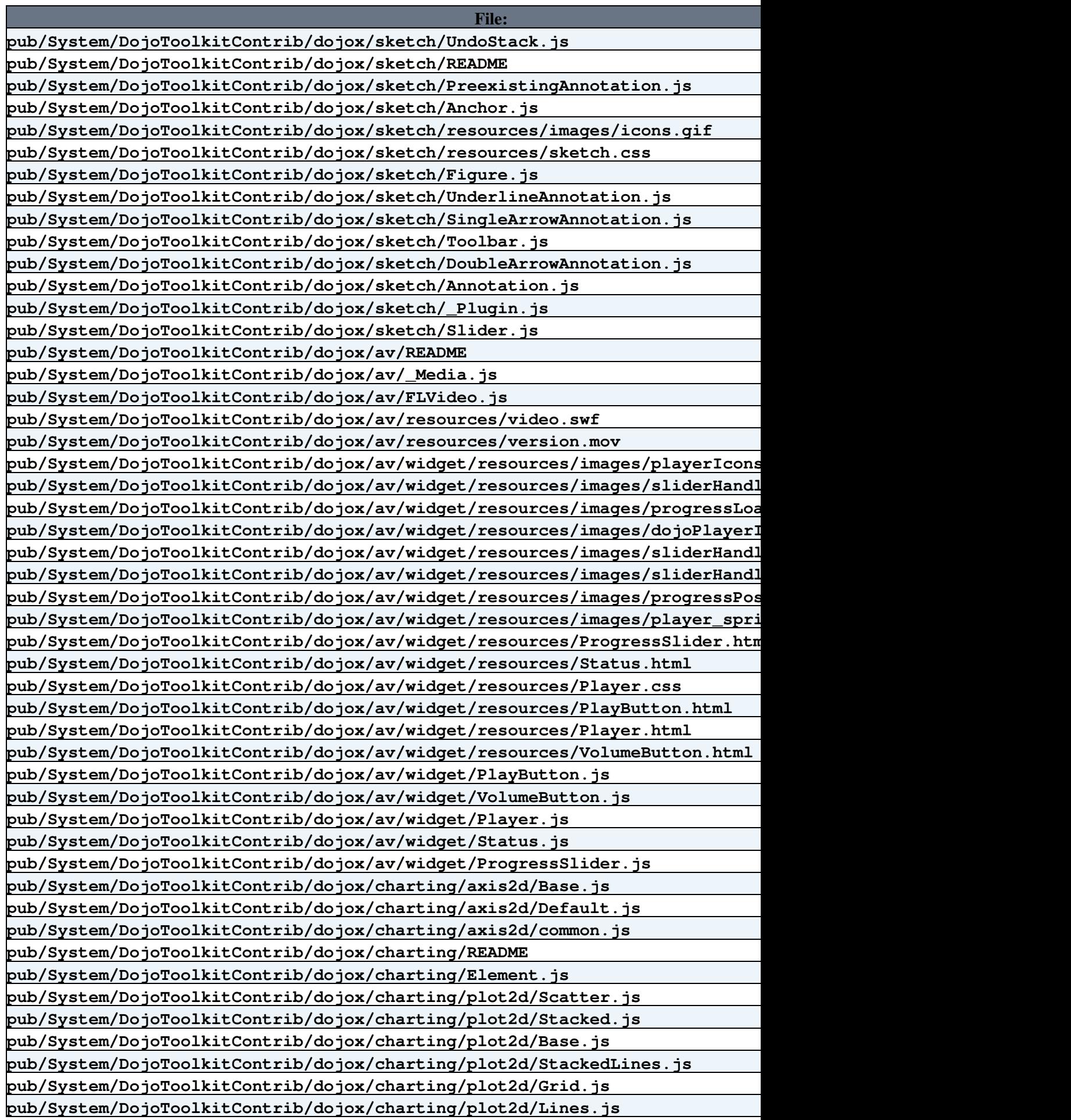

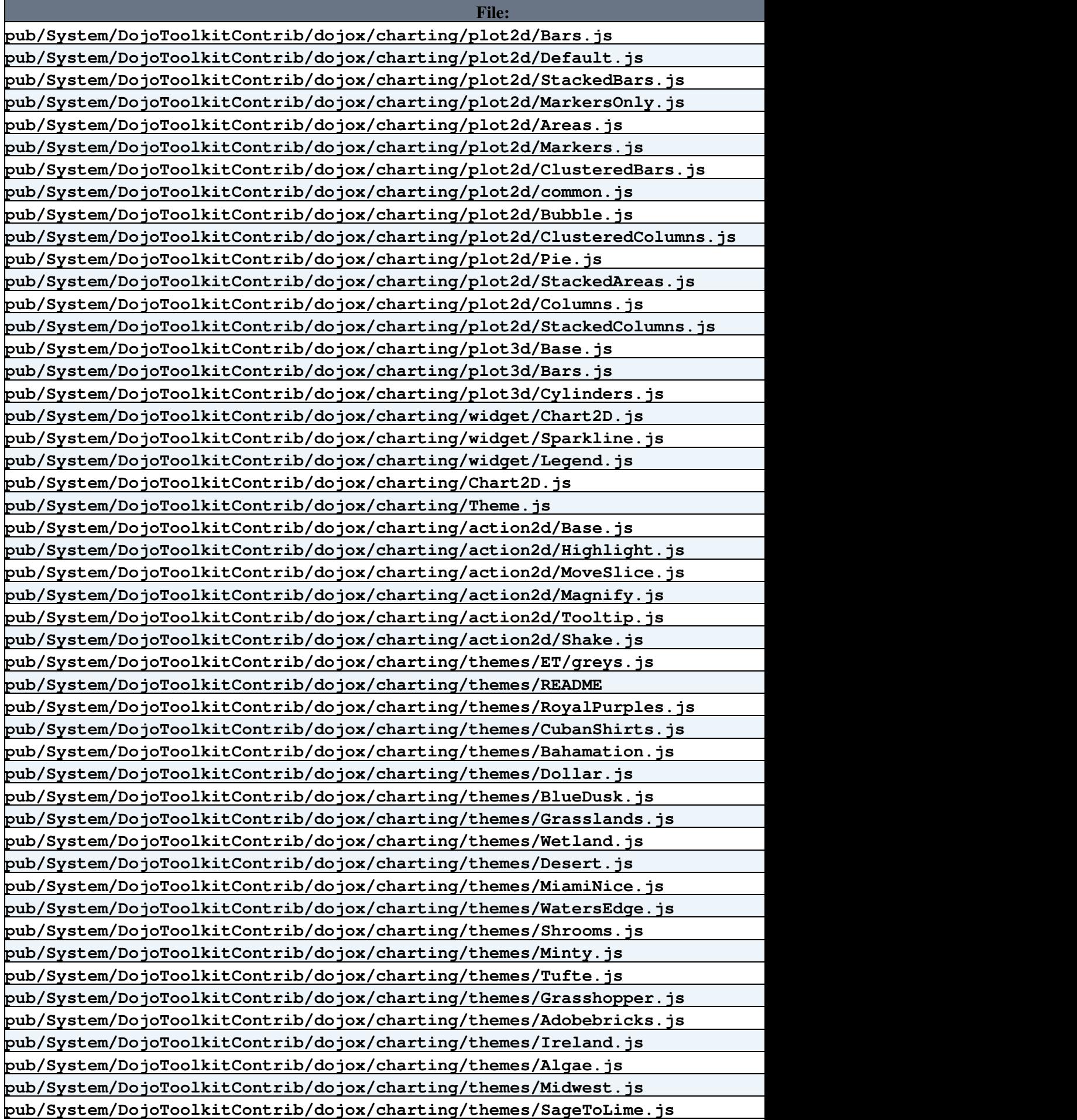

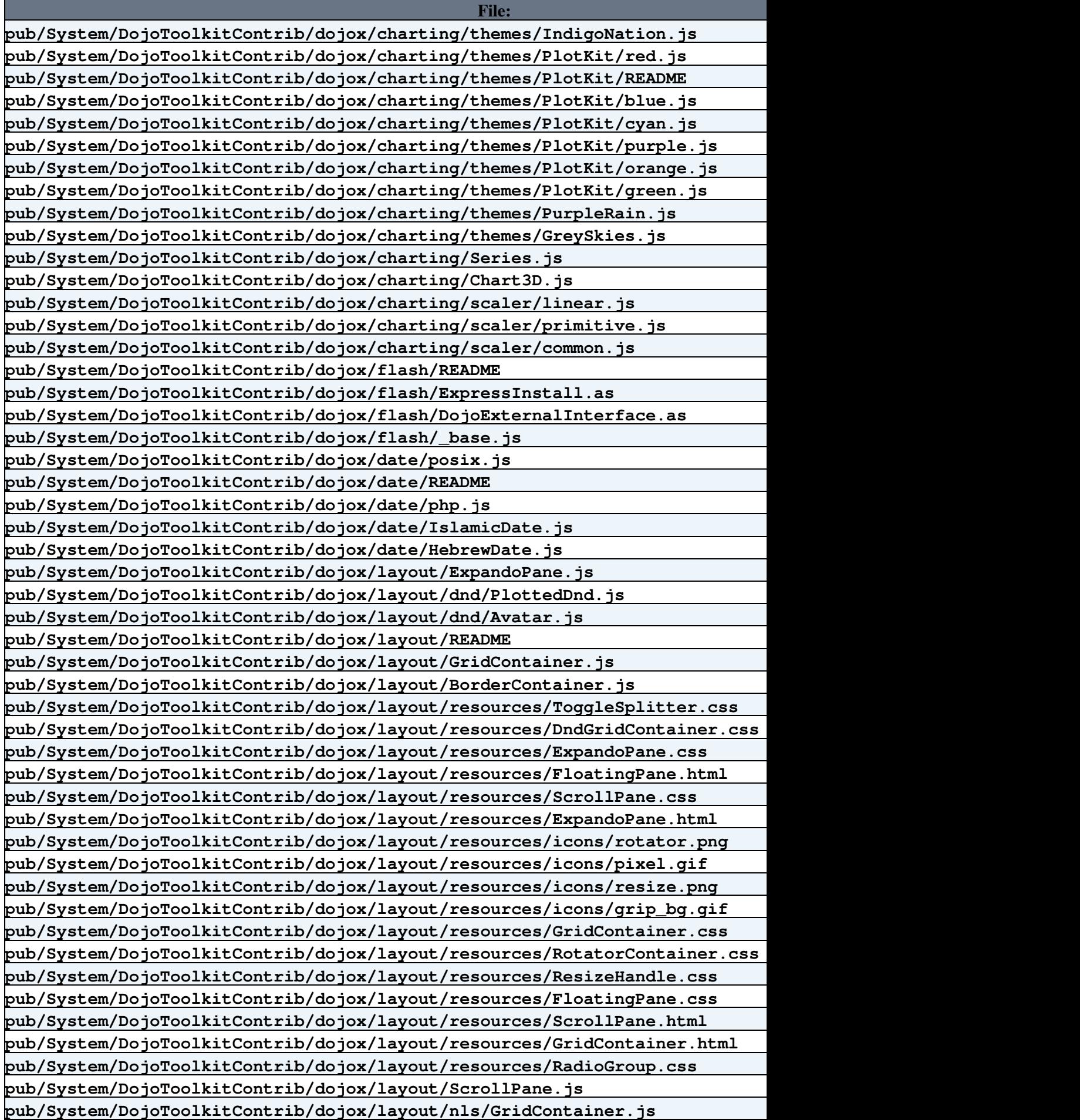

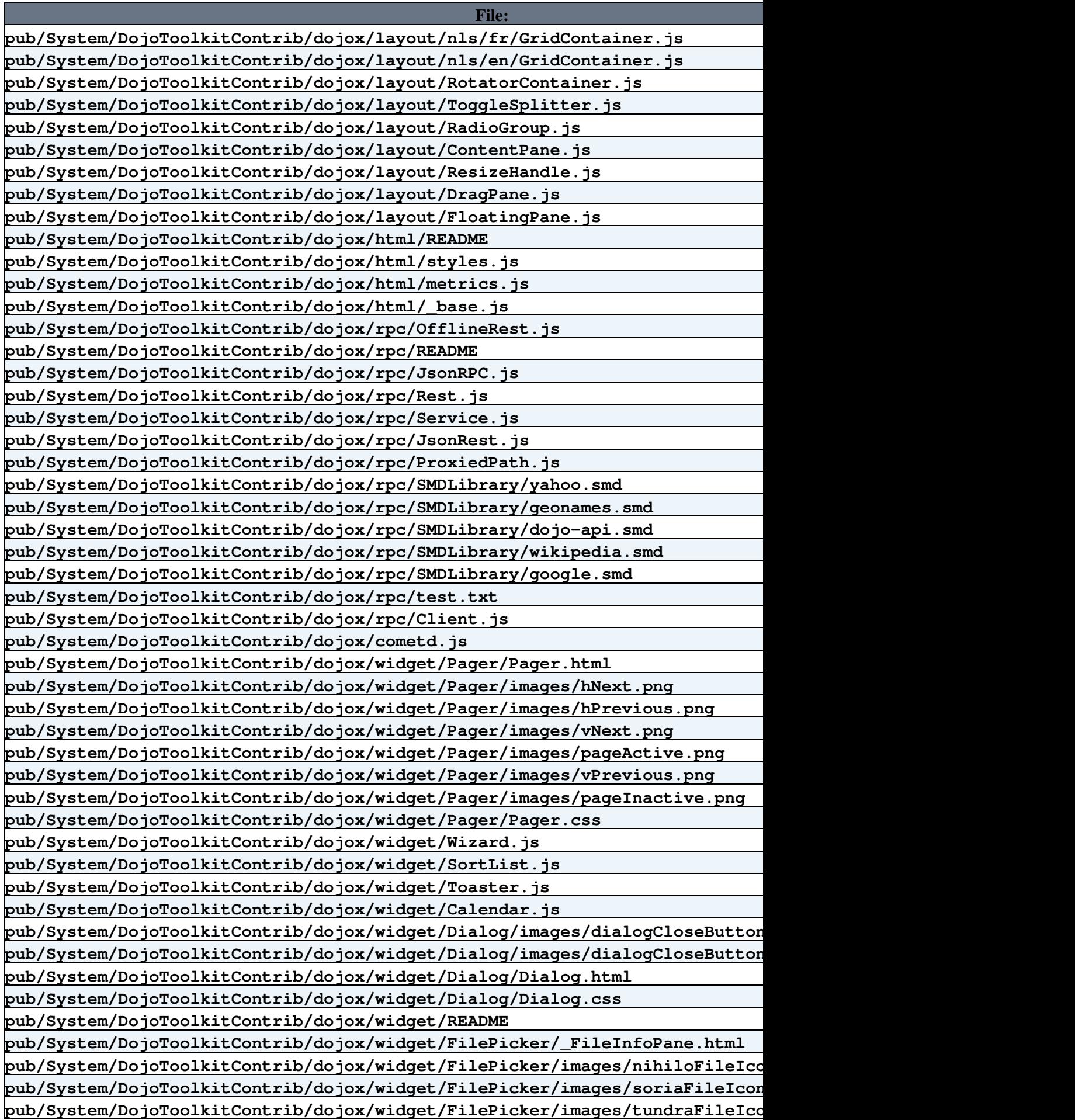

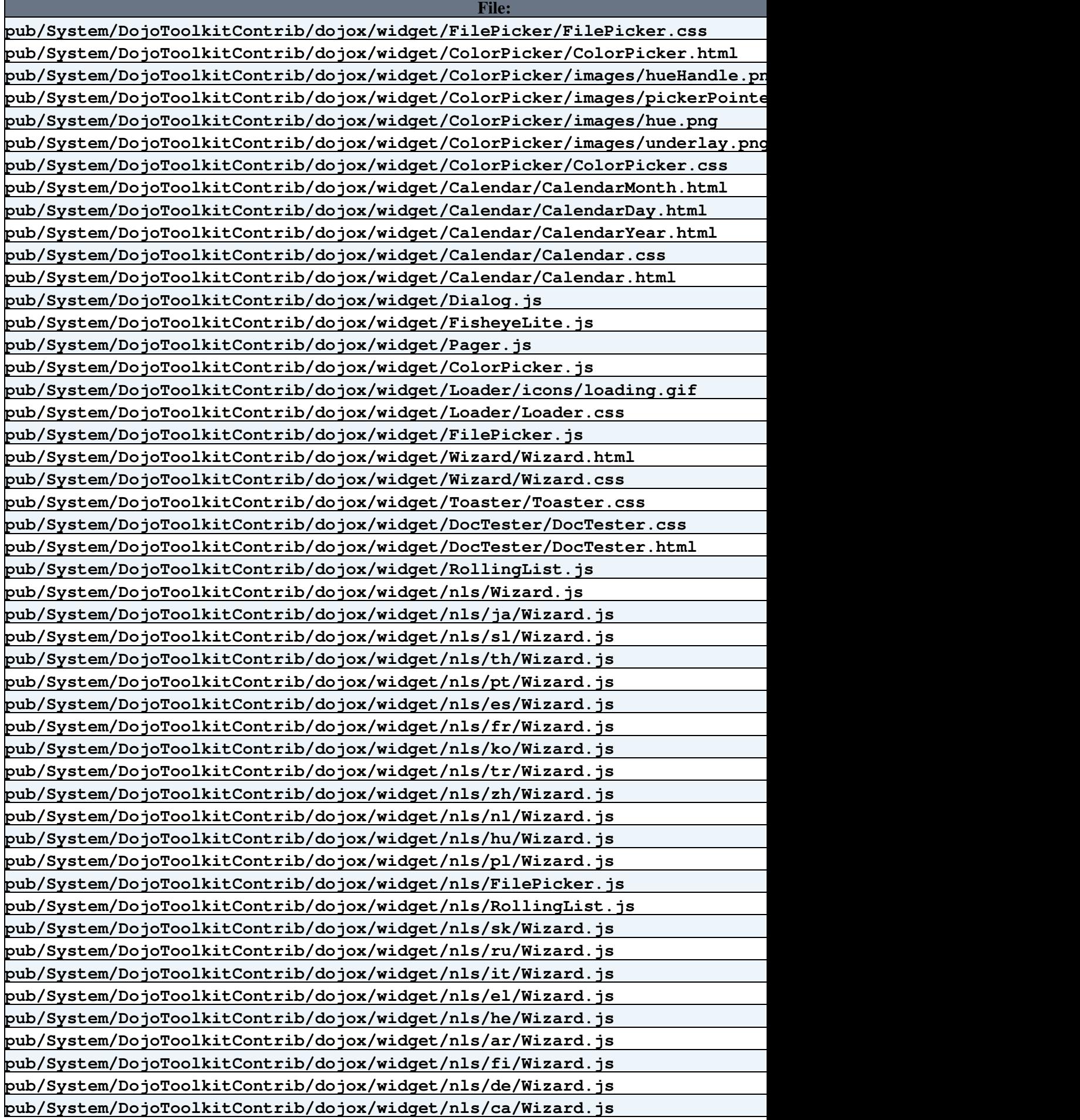

Г

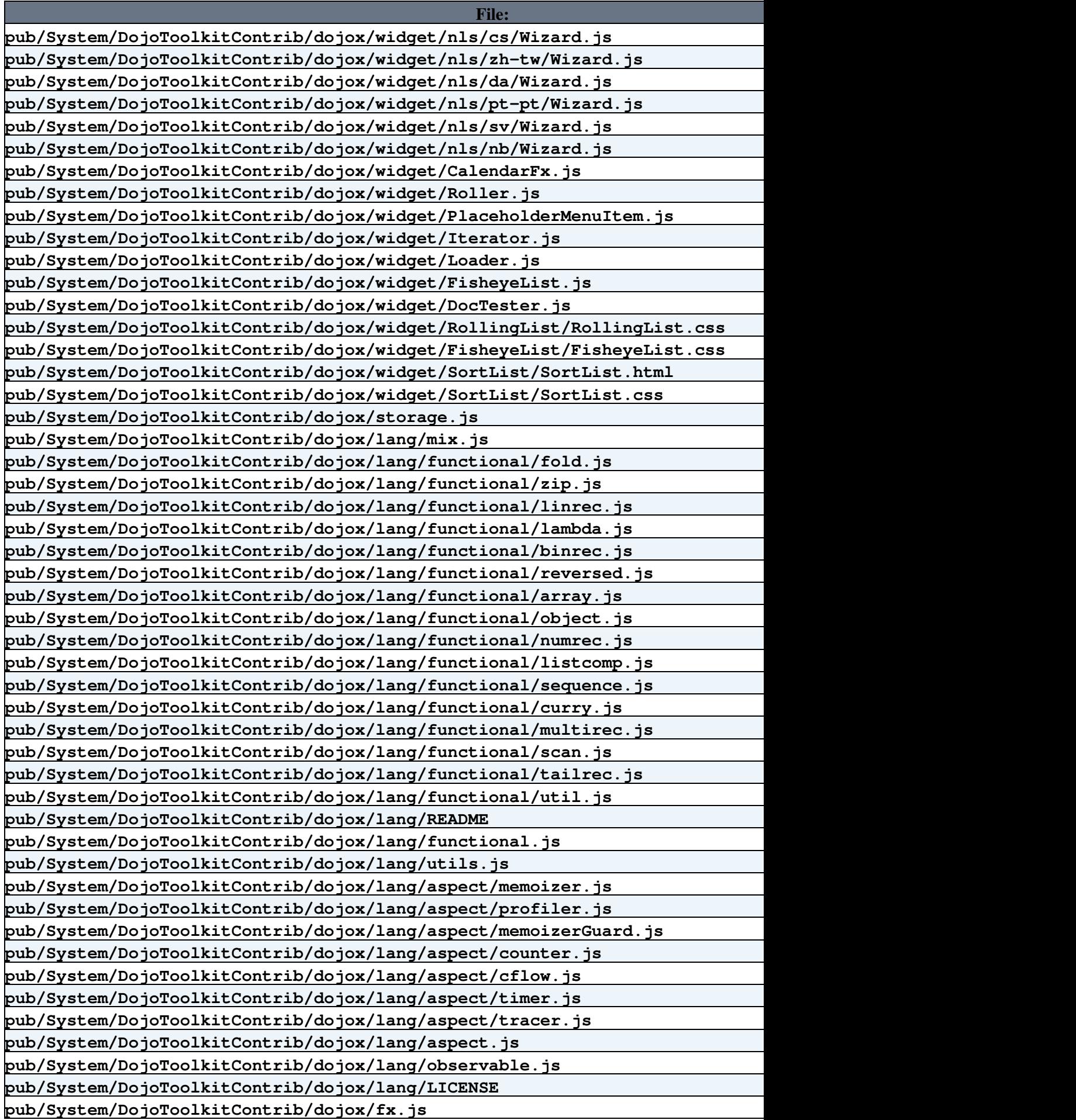

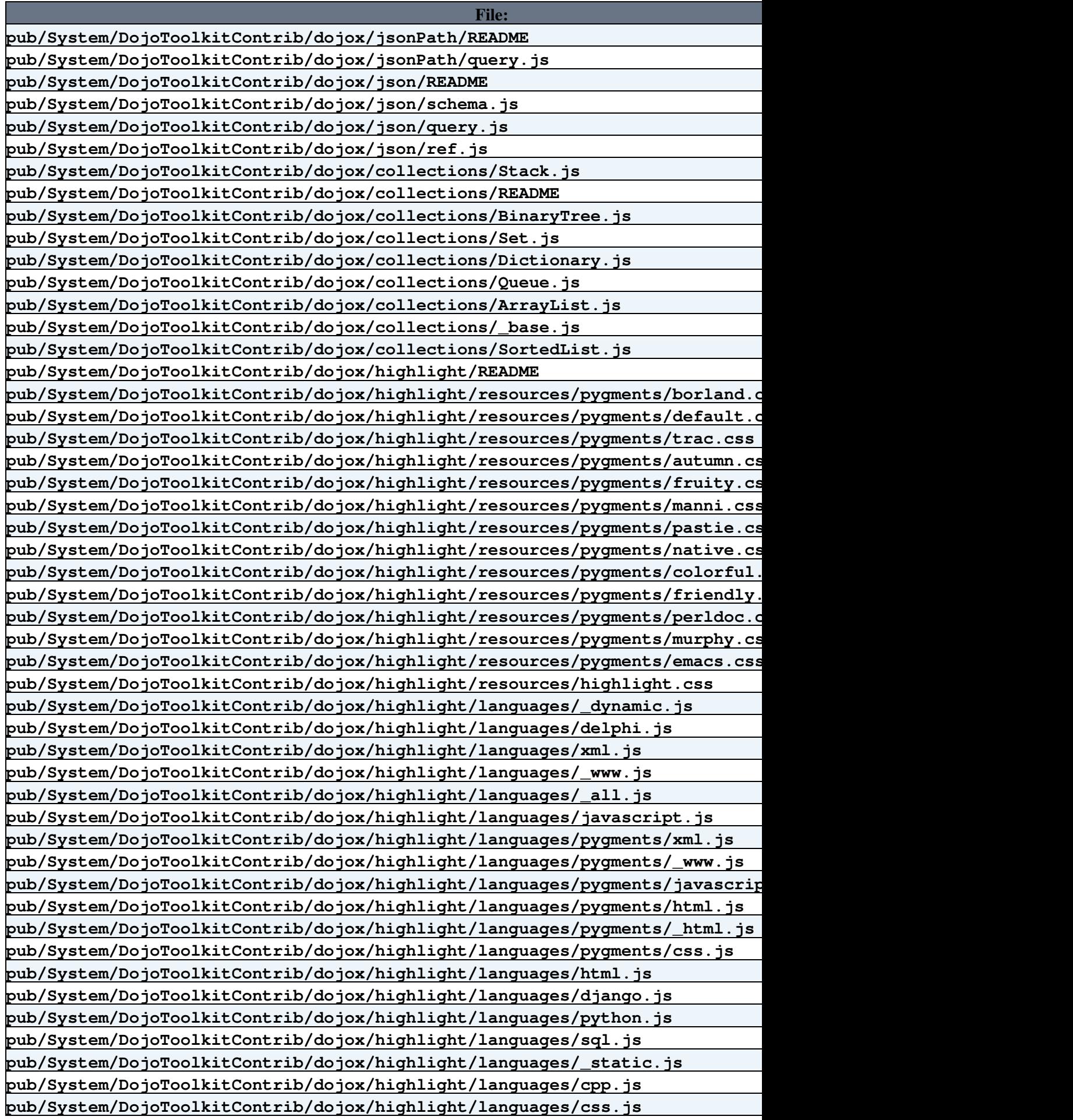

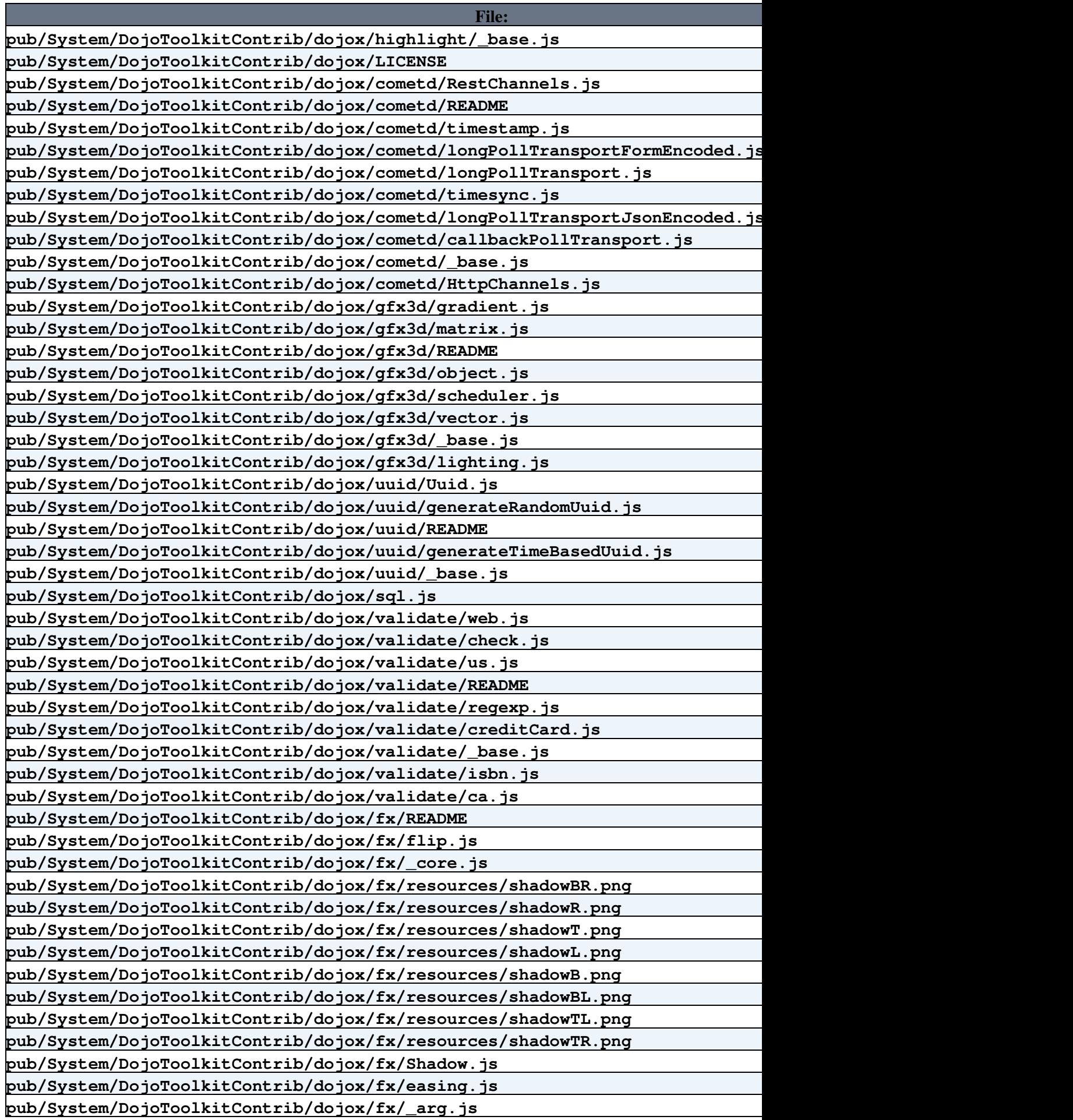

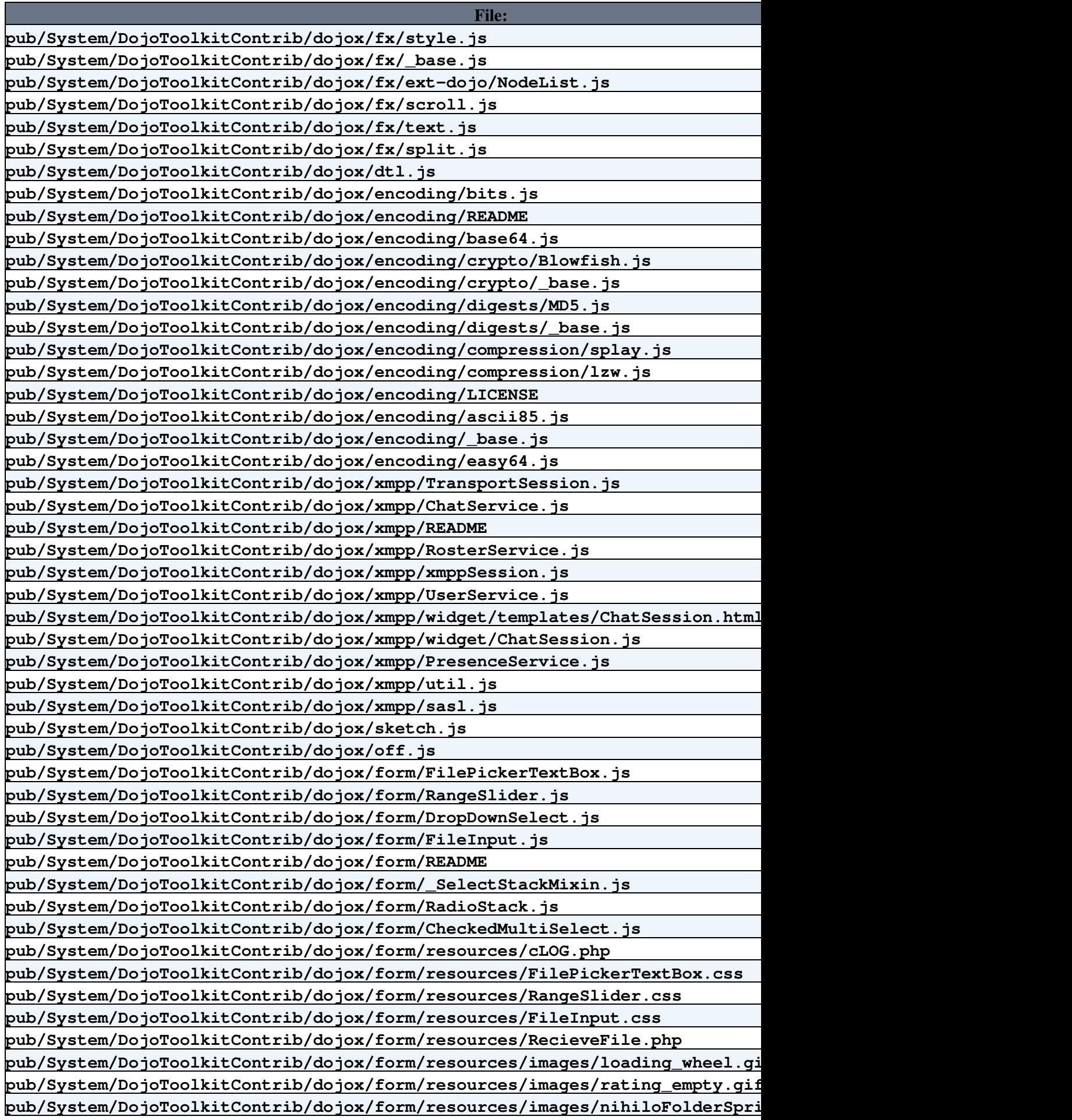

**[File:](https://wiki.iac.ethz.ch/bin/genpdf/System/DojoToolkitContrib?cover=print.nat;skin=pattern;sortcol=0;table=1;up=0#sorted_table) [Description:](https://wiki.iac.ethz.ch/bin/genpdf/System/DojoToolkitContrib?cover=print.nat;skin=pattern;sortcol=1;table=1;up=2#sorted_table) pub/System/DojoToolkitContrib/dojox/form/resources/images/rating\_full.gif pub/System/DojoToolkitContrib/dojox/form/resources/images/tundraFolderSprite.gif pub/System/DojoToolkitContrib/dojox/form/resources/images/soriaFolderSprite.gif pub/System/DojoToolkitContrib/dojox/form/resources/HorizontalRangeSlider.html pub/System/DojoToolkitContrib/dojox/form/resources/UploadFile.php pub/System/DojoToolkitContrib/dojox/form/resources/FileInputAuto.html pub/System/DojoToolkitContrib/dojox/form/resources/FilePickerTextBox.html pub/System/DojoToolkitContrib/dojox/form/resources/Rating.css pub/System/DojoToolkitContrib/dojox/form/resources/DropDownSelect.html pub/System/DojoToolkitContrib/dojox/form/resources/PasswordValidator.html pub/System/DojoToolkitContrib/dojox/form/resources/CheckedMultiSelect.html pub/System/DojoToolkitContrib/dojox/form/resources/uploader.swf pub/System/DojoToolkitContrib/dojox/form/resources/DropDownSelect.css pub/System/DojoToolkitContrib/dojox/form/resources/BusyButton.css pub/System/DojoToolkitContrib/dojox/form/resources/CheckedMultiSelect.css pub/System/DojoToolkitContrib/dojox/form/resources/\_CheckedMultiSelectItem.html pub/System/DojoToolkitContrib/dojox/form/resources/VerticalRangeSlider.html pub/System/DojoToolkitContrib/dojox/form/resources/FileInput.html pub/System/DojoToolkitContrib/dojox/form/MultiComboBox.js pub/System/DojoToolkitContrib/dojox/form/TimeSpinner.js pub/System/DojoToolkitContrib/dojox/form/FileUploader.js pub/System/DojoToolkitContrib/dojox/form/DropDownStack.js pub/System/DojoToolkitContrib/dojox/form/BusyButton.js pub/System/DojoToolkitContrib/dojox/form/nls/ja/PasswordValidator.js pub/System/DojoToolkitContrib/dojox/form/nls/sl/PasswordValidator.js pub/System/DojoToolkitContrib/dojox/form/nls/th/PasswordValidator.js pub/System/DojoToolkitContrib/dojox/form/nls/pt/PasswordValidator.js pub/System/DojoToolkitContrib/dojox/form/nls/es/PasswordValidator.js pub/System/DojoToolkitContrib/dojox/form/nls/fr/PasswordValidator.js pub/System/DojoToolkitContrib/dojox/form/nls/ko/PasswordValidator.js pub/System/DojoToolkitContrib/dojox/form/nls/tr/PasswordValidator.js pub/System/DojoToolkitContrib/dojox/form/nls/zh/PasswordValidator.js pub/System/DojoToolkitContrib/dojox/form/nls/nl/PasswordValidator.js pub/System/DojoToolkitContrib/dojox/form/nls/hu/PasswordValidator.js pub/System/DojoToolkitContrib/dojox/form/nls/pl/PasswordValidator.js pub/System/DojoToolkitContrib/dojox/form/nls/sk/PasswordValidator.js pub/System/DojoToolkitContrib/dojox/form/nls/ru/PasswordValidator.js pub/System/DojoToolkitContrib/dojox/form/nls/it/PasswordValidator.js pub/System/DojoToolkitContrib/dojox/form/nls/el/PasswordValidator.js pub/System/DojoToolkitContrib/dojox/form/nls/he/PasswordValidator.js pub/System/DojoToolkitContrib/dojox/form/nls/ar/PasswordValidator.js pub/System/DojoToolkitContrib/dojox/form/nls/PasswordValidator.js pub/System/DojoToolkitContrib/dojox/form/nls/fi/PasswordValidator.js pub/System/DojoToolkitContrib/dojox/form/nls/de/PasswordValidator.js pub/System/DojoToolkitContrib/dojox/form/nls/ca/PasswordValidator.js pub/System/DojoToolkitContrib/dojox/form/nls/cs/PasswordValidator.js pub/System/DojoToolkitContrib/dojox/form/nls/zh-tw/PasswordValidator.js pub/System/DojoToolkitContrib/dojox/form/nls/da/PasswordValidator.js pub/System/DojoToolkitContrib/dojox/form/nls/pt-pt/PasswordValidator.js**

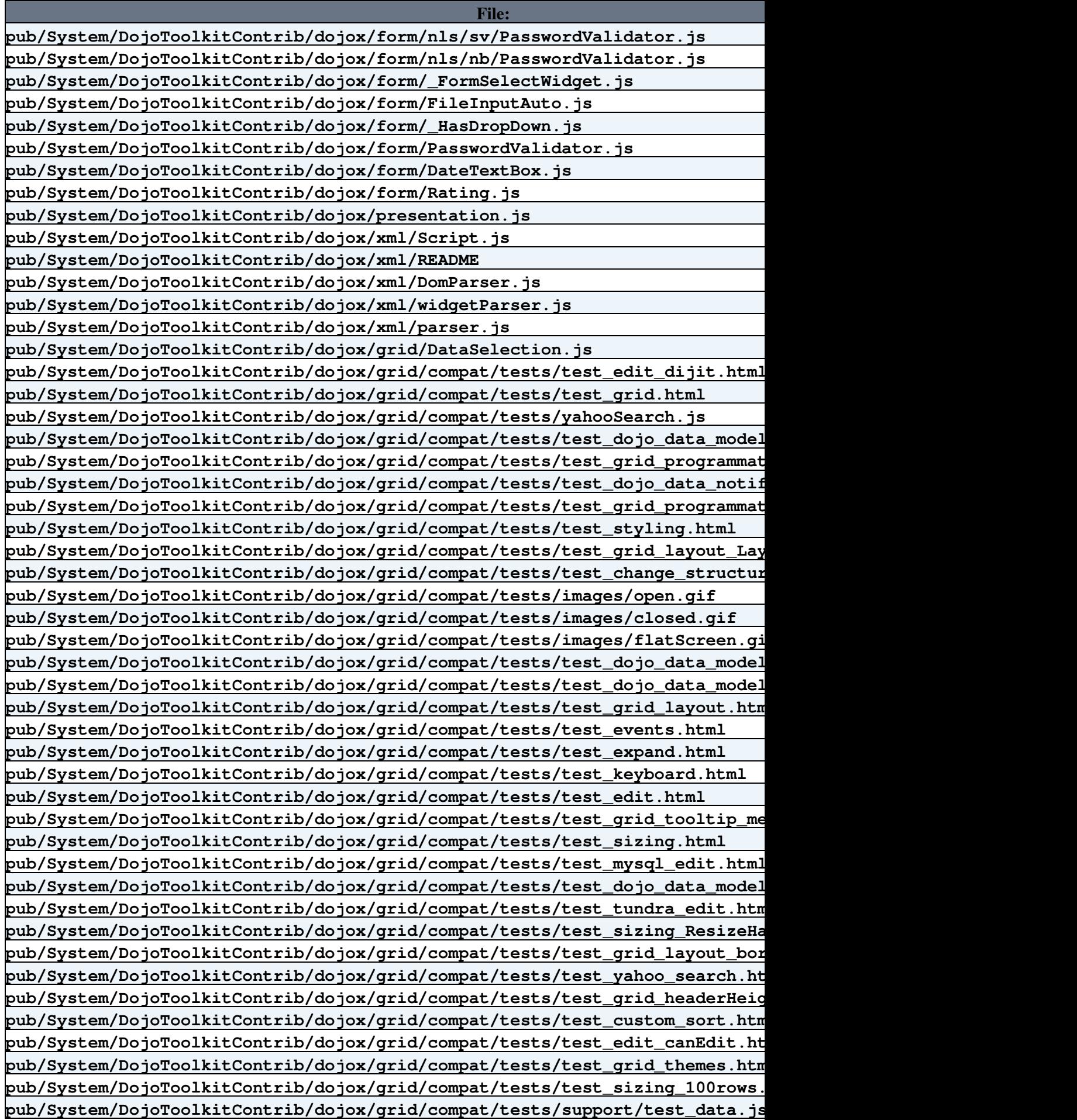

**[File:](https://wiki.iac.ethz.ch/bin/genpdf/System/DojoToolkitContrib?cover=print.nat;skin=pattern;sortcol=0;table=1;up=0#sorted_table) [Description:](https://wiki.iac.ethz.ch/bin/genpdf/System/DojoToolkitContrib?cover=print.nat;skin=pattern;sortcol=1;table=1;up=2#sorted_table) pub/System/DojoToolkitContrib/dojox/grid/compat/tests/support/movies.csv pub/System/DojoToolkitContrib/dojox/grid/compat/tests/support/geography.xml pub/System/DojoToolkitContrib/dojox/grid/compat/tests/support/yahoo\_search.js pub/System/DojoToolkitContrib/dojox/grid/compat/tests/support/testtbl.sql pub/System/DojoToolkitContrib/dojox/grid/compat/tests/support/books.xml pub/System/DojoToolkitContrib/dojox/grid/compat/tests/support/data.php pub/System/DojoToolkitContrib/dojox/grid/compat/tests/support/test\_data\_objects.js pub/System/DojoToolkitContrib/dojox/grid/compat/tests/support/json.php pub/System/DojoToolkitContrib/dojox/grid/compat/tests/test\_grid\_dlg.html pub/System/DojoToolkitContrib/dojox/grid/compat/tests/test\_grid\_object\_model\_change.html pub/System/DojoToolkitContrib/dojox/grid/compat/tests/databaseModel.js pub/System/DojoToolkitContrib/dojox/grid/compat/tests/test\_yahoo\_images.html pub/System/DojoToolkitContrib/dojox/grid/compat/tests/test\_dojo\_data\_empty.html pub/System/DojoToolkitContrib/dojox/grid/compat/tests/test\_markup.html pub/System/DojoToolkitContrib/dojox/grid/compat/tests/test\_grid\_rtl.html pub/System/DojoToolkitContrib/dojox/grid/compat/tests/test\_dojo\_data\_edit.html pub/System/DojoToolkitContrib/dojox/grid/compat/tests/test\_subgrid.html pub/System/DojoToolkitContrib/dojox/grid/compat/Grid.js pub/System/DojoToolkitContrib/dojox/grid/compat/README pub/System/DojoToolkitContrib/dojox/grid/compat/resources/VirtualGrid.html pub/System/DojoToolkitContrib/dojox/grid/compat/resources/GridView.html pub/System/DojoToolkitContrib/dojox/grid/compat/\_grid/drag.js pub/System/DojoToolkitContrib/dojox/grid/compat/\_grid/selection.js pub/System/DojoToolkitContrib/dojox/grid/compat/\_grid/scroller.js pub/System/DojoToolkitContrib/dojox/grid/compat/\_grid/soriaGrid.css pub/System/DojoToolkitContrib/dojox/grid/compat/\_grid/Grid\_rtl.css pub/System/DojoToolkitContrib/dojox/grid/compat/\_grid/Grid.css pub/System/DojoToolkitContrib/dojox/grid/compat/\_grid/images/grid\_dx\_gradient.gif pub/System/DojoToolkitContrib/dojox/grid/compat/\_grid/images/tabEnabled\_rotated.png pub/System/DojoToolkitContrib/dojox/grid/compat/\_grid/images/grid\_sort\_down.gif pub/System/DojoToolkitContrib/dojox/grid/compat/\_grid/images/tabHover\_rotated.png pub/System/DojoToolkitContrib/dojox/grid/compat/\_grid/images/grid\_sort\_up.gif pub/System/DojoToolkitContrib/dojox/grid/compat/\_grid/layout.js pub/System/DojoToolkitContrib/dojox/grid/compat/\_grid/focus.js pub/System/DojoToolkitContrib/dojox/grid/compat/\_grid/publicEvents.js pub/System/DojoToolkitContrib/dojox/grid/compat/\_grid/tundraGrid.css pub/System/DojoToolkitContrib/dojox/grid/compat/\_grid/rows.js pub/System/DojoToolkitContrib/dojox/grid/compat/\_grid/builder.js pub/System/DojoToolkitContrib/dojox/grid/compat/\_grid/view.js pub/System/DojoToolkitContrib/dojox/grid/compat/\_grid/edit.js pub/System/DojoToolkitContrib/dojox/grid/compat/\_grid/rowbar.js pub/System/DojoToolkitContrib/dojox/grid/compat/\_grid/lib.js pub/System/DojoToolkitContrib/dojox/grid/compat/\_grid/views.js pub/System/DojoToolkitContrib/dojox/grid/compat/\_grid/nihiloGrid.css pub/System/DojoToolkitContrib/dojox/grid/compat/\_grid/cell.js pub/System/DojoToolkitContrib/dojox/grid/compat/\_data/dijitEditors.js pub/System/DojoToolkitContrib/dojox/grid/compat/\_data/fields.js pub/System/DojoToolkitContrib/dojox/grid/compat/\_data/model.js pub/System/DojoToolkitContrib/dojox/grid/compat/\_data/editors.js**

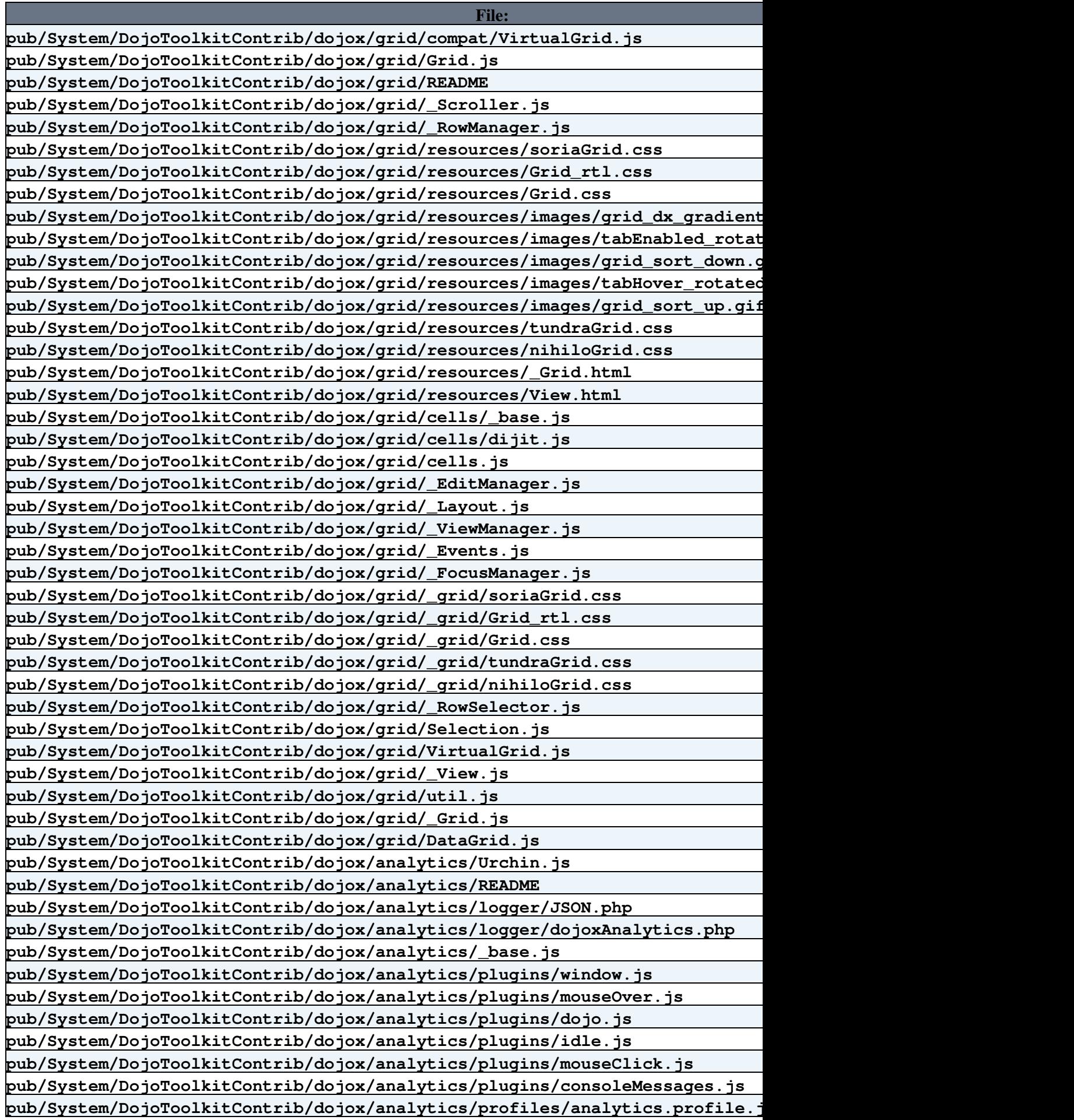

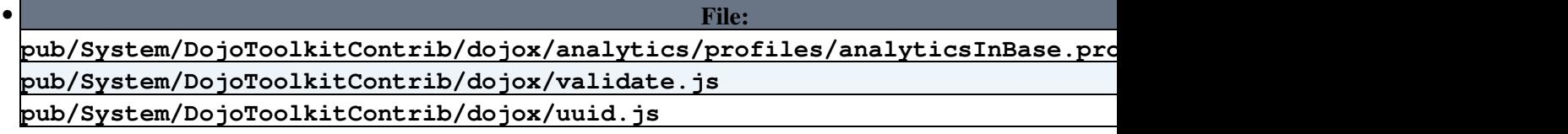

- Run **DojoToolkitContrib\_installer.pl** to automatically check and install other modules that this module depends on. You can also do this step manually. Dependencies: None
- Test if the installation was successful:
	- ♦ *enter sample here*
	- ♦ see also Sandbox.PluginTestDojoToolkitContri[b?](https://wiki.iac.ethz.ch/bin/edit/Sandbox/PluginTestDojoToolkitContrib?topicparent=System.DojoToolkitContrib)

# <span id="page-39-0"></span>**Contrib Info**

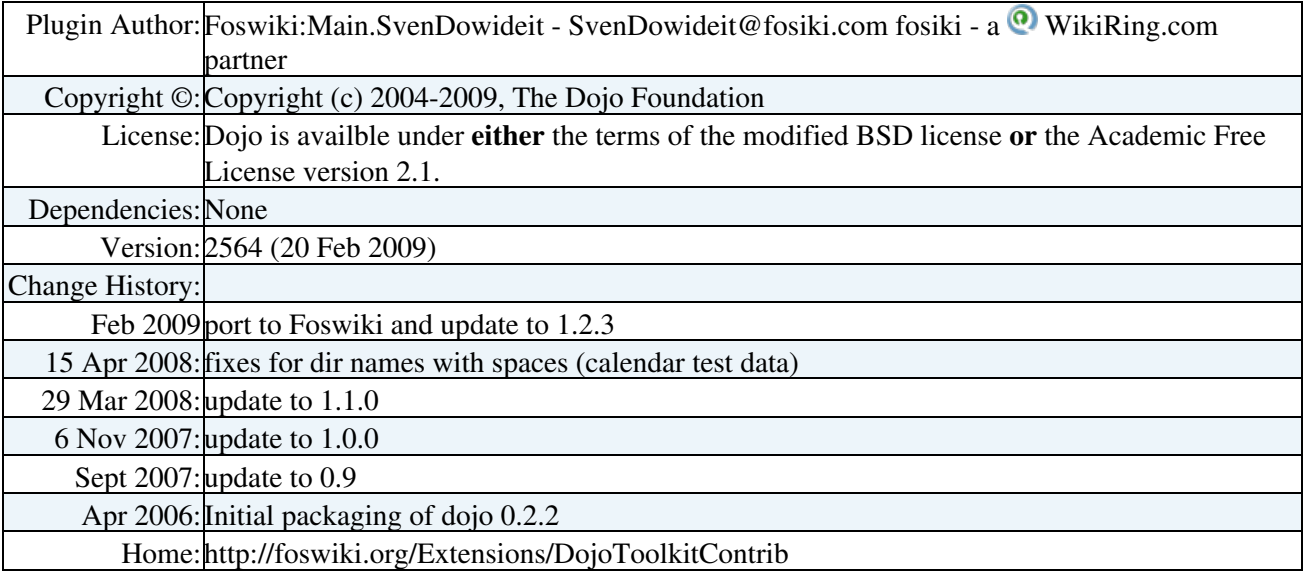

*Related Topics:* [DefaultPreferences,](https://wiki.iac.ethz.ch/System/DefaultPreferences) [SitePreferences](https://wiki.iac.ethz.ch/Main/SitePreferences)

-- [Foswiki:Main/SvenDowideit](http://foswiki.org/Main/SvenDowideit)

[Edit](https://wiki.iac.ethz.ch/bin/edit/System/DojoToolkitContrib?t=1715860372;nowysiwyg=1) | [Attach](https://wiki.iac.ethz.ch/bin/attach/System/DojoToolkitContrib) | Print version | [History](https://wiki.iac.ethz.ch/bin/rdiff/System/DojoToolkitContrib?type=history): %REVISIONS% | [Backlinks](https://wiki.iac.ethz.ch/bin/oops/System/DojoToolkitContrib?template=backlinksweb) | Raw View | [More topic actions](https://wiki.iac.ethz.ch/bin/oops/System/DojoToolkitContrib?template=oopsmore¶m1=%MAXREV%¶m2=%CURRREV%) Topic revision: r3 - 15 Mar 2010 - 11:30:02 - [AdminUser](https://wiki.iac.ethz.ch/Main/AdminUser)

- $\bullet$ [System](https://wiki.iac.ethz.ch/System/WebHome)
- [Log In](https://wiki.iac.ethz.ch/bin/logon/System/DojoToolkitContrib)
- **Toolbox**
- $\bullet$  [Users](https://wiki.iac.ethz.ch/Main/WikiUsers)
- [Groups](https://wiki.iac.ethz.ch/Main/WikiGroups)
- $\bullet$   $\blacksquare$  [Index](https://wiki.iac.ethz.ch/System/WebTopicList)
- $\bullet \nightharpoonup$  [Search](https://wiki.iac.ethz.ch/System/WebSearch)
- $\bullet$   $\overline{\bullet}$  [Changes](https://wiki.iac.ethz.ch/System/WebChanges)
- $\bullet$  [Notifications](https://wiki.iac.ethz.ch/System/WebNotify)
- **N** [RSS Feed](https://wiki.iac.ethz.ch/System/WebRss)
- $\mathbb{Z}$  [Statistics](https://wiki.iac.ethz.ch/System/WebStatistics)
- $\bullet$  [Preferences](https://wiki.iac.ethz.ch/System/WebPreferences)

### • **User Reference**

- [BeginnersStartHere](https://wiki.iac.ethz.ch/System/BeginnersStartHere)
- [TextFormattingRules](https://wiki.iac.ethz.ch/System/TextFormattingRules)
- [Macros](https://wiki.iac.ethz.ch/System/Macros)
- [FormattedSearch](https://wiki.iac.ethz.ch/System/FormattedSearch)
- [QuerySearch](https://wiki.iac.ethz.ch/System/QuerySearch)
- [DocumentGraphics](https://wiki.iac.ethz.ch/System/DocumentGraphics)
- [SkinBrowser](https://wiki.iac.ethz.ch/System/SkinBrowser)
- [InstalledPlugins](https://wiki.iac.ethz.ch/System/InstalledPlugins)

### • **Admin Maintenance**

- [Reference Manual](https://wiki.iac.ethz.ch/System/ReferenceManual)
- [AdminToolsCategory](https://wiki.iac.ethz.ch/System/AdminToolsCategory)
- [InterWikis](https://wiki.iac.ethz.ch/System/InterWikis)
- [ManagingWebs](https://wiki.iac.ethz.ch/System/ManagingWebs)
- [SiteTools](https://wiki.iac.ethz.ch/System/SiteTools)
- [DefaultPreferences](https://wiki.iac.ethz.ch/System/DefaultPreferences)
- [WebPreferences](https://wiki.iac.ethz.ch/System/WebPreferences)

### • **Categories**

- [Admin Documentation](https://wiki.iac.ethz.ch/System/AdminDocumentationCategory)
- [Admin Tools](https://wiki.iac.ethz.ch/System/AdminToolsCategory)
- [Developer Doc](https://wiki.iac.ethz.ch/System/DeveloperDocumentationCategory)
- [User Documentation](https://wiki.iac.ethz.ch/System/UserDocumentationCategory)
- [User Tools](https://wiki.iac.ethz.ch/System/UserToolsCategory)

#### • **Webs**

- [Public](https://wiki.iac.ethz.ch/Public/WebHome)
- $\bullet$  [System](https://wiki.iac.ethz.ch/System/WebHome)

•

•

**EV FOSWIKI** Copyright © by the contributing authors. All material on this site is the property of the contributing authors.

Ideas, requests, problems regarding Wiki? [Send feedback](mailto:urs.beyerle@env.ethz.ch?subject=Wiki %20Feedback%20on%20System.DojoToolkitContrib)